# FORM SUBMITTAL MANUAL

July 2016 Human Resources Created by Joanne Barstad

## **Table of Contents**

| POSITION FUNDING FORMS                                                     | 1  |
|----------------------------------------------------------------------------|----|
| Instructions regarding how to fill out a Position Funding Form (PFF)       | 2  |
| Position Funding Form Sample                                               | 5  |
| Position Funding Form Sample                                               | 6  |
| TERMINATIONS                                                               | 7  |
| Initiate Termination Navigation                                            | 8  |
| Adding Comments/Attachments                                                | 10 |
| Adding Reviewers and Approvers                                             | 12 |
| Termination Approve/Review                                                 | 19 |
| Manage Delegation                                                          | 22 |
| Create Delegation Request                                                  | 24 |
| Review My Proxies                                                          | 29 |
| Review My Delegated Authorities                                            | 31 |
| JOB DATA CHANGES                                                           | 34 |
| Job Data Change or Separation Form (JDC)                                   | 35 |
| Job Data Change or Separation Form Sample                                  | 37 |
| Job Data Change Sample                                                     | 38 |
| ADDITIONAL PAYS                                                            | 39 |
| Additional/Reduce Pay Request                                              | 40 |
| Additional Pay Sample                                                      | 43 |
| Hourly Payroll Reporting Form & Salaried Leave and Overtime Reporting Form | 44 |
| Time and Leave Reporting Forms                                             | 45 |
| Hourly Time Card Sample                                                    | 46 |
| Hourly Reporting Form Sample                                               | 47 |
| Salaried Leave and Overtime Sample                                         | 48 |
| Salaried Leave and Overtime Sample                                         | 49 |
| Pay Register                                                               | 50 |
| Other                                                                      | 53 |
| NOTES                                                                      | 54 |
| Screenshots                                                                | 55 |
| Job Data Screenshot                                                        |    |
| Combination Code Table Screenshot                                          |    |
| Department Budget Table Screenshot                                         | 58 |

| Add/Update Position Info  | 59 |
|---------------------------|----|
| Peoplesoft Paths to Pages | 61 |
| Assistance                | 62 |
| New Hire Process Chart    | 63 |
| Student Transition Guide  | 65 |
| Payroll Dates Calendar    | 66 |

## **POSITION FUNDING FORMS**

Position funding forms are needed only if one of the following applies:

- -If changing or adding a fund to a position.
- -If changing the percentage on a single Occupant Position.
- -If increasing or decreasing the dollars in a single Occupant Position that has only one fund.
- -If it has more than one fund then they must be percentages.
- -If setting up a new position.
- -If setting up a new fiscal year funding.
- -If a grant or any other fund has run out of money.

Please make sure to always use the most up-to-date forms. You can find these at our website: <a href="http://und.edu/finance-operations/human-resources-payroll/managers-toolbox/manager-forms.cfm">http://und.edu/finance-operations/human-resources-payroll/managers-toolbox/manager-forms.cfm</a>

## **UND Budget Office**

## Instructions regarding how to fill out a Position Funding Form (PFF)

The following steps should be completed when filling out a PFF. A link to the PFF can be found on the Budget Office website at <a href="http://und.edu/finance-operations/budget/">http://und.edu/finance-operations/budget/</a>

- Choose One Mark the type of employee for which the form is being completed.
- Single or Pool Mark "Single Occupant" or "Pool Position".
- Effective Date Enter the effective date (pay periods begin on the 1<sup>st</sup> and 16<sup>th</sup> of the month; although in rare occasions start dates may differ).
- Position # Enter position number (please contact Human Resources if position # is unknown).
- Department # Enter department number to which employee is assigned.
- Name Enter last name and first name. If it is a Pool position, you can enter "Pool" in the last name box. Send only one form for all employees in that position, if their funding will be the same.
- Empl ID Enter the Empl ID; leave blank if Pool position.

#### **Funding Source:**

- How to Look Up a Funding Source (Combo Code): See instructions on Budget Office website: <a href="http://und.edu/finance-operations/budget/forms-other-resources.cfm">http://und.edu/finance-operations/budget/forms-other-resources.cfm</a>
- How to Request a New Funding Source (Combo Code): See instructions on Budget Office website: http://und.edu/finance-operations/budget/forms-other-resources.cfm
- Fund Code Enter 5 character value of fund number being used.
- Department # Enter 4 character department number to which funding source belongs.
- Department name Enter name of department to which funding source belongs.
- Project/grant number (if applicable) Begins with UND and is 10 characters.
- Program number (if applicable) Is 5 characters, the leading 0 is highlighted in gray; enter the <u>last 4</u> digits. You cannot have both a project and program number.

Account - All start with "51", which is highlighted in gray; enter the <u>last 4</u> digits from the list below. This will auto fill as a letter at the end of the Combo Code. Use the following chart to help choose the correct account:

| Character | Account | Account Description                       | Example Employees                                                                                                    |
|-----------|---------|-------------------------------------------|----------------------------------------------------------------------------------------------------|
| R         | 511002  | Salaries - Regular - Benefitted           | Regular benefitted staff                                                                                                    |
| S         | 511005  | Staff Overload                            | Exempt staff working > 100% - Not for faculty overload                                                                                         |
| 0         | 512005  | Salary - Other                            | Students only                                                                                                    |
| Т         | 513005  | Temporary - Salaries - Non-<br>Benefitted | Temporary employees, non-students, employee awards, other staff pay                                                                            |
| V         | 514005  | Overtime                                  | Non-exempt staff overtime                                                                                                    |
| F         | 515005  | Salaries - Faculty                        | FT/PT faculty - scientist/specialist, resident medical school stipends, post-doctoral pay, department chair supplement, other faculty payments |
| Р         | 515010  | Faculty Overload                          | Faculty working/teaching > 100%                                                                                                    |
| G         | 517005  | Salaries - Graduate Assistants            | GRA, GSA and GTA                                                                                                    |

- <u>Combo Code</u> Auto-filled based on information entered in preceding row. All Combo Codes must start with a "U" and end with a letter. Please check for accuracy.
- <u>% of Distribution</u> Enter the percentage for each fund. Percentages must equal 100%. *You can enter the % with up three decimal places.* Repeat for as many Funding Sources as needed. In rare instances, a dollar amount may be used (please contact the Budget Office for guidance).
- At the bottom of the form <u>make sure</u> to check the boxes to indicate "Permanent" or "Temporary" change and "Replace All Funding Sources" or "Add Funding Source".
- A Temporary change is one that will not be carried over to the next FY Budget Module.
- A Permanent change is one that will be carried over to the next FY Budget Module.
- Note any pertinent information in the "Additional Information" box. Ex: If we are to delete some or all other funding sources, if you need to add work-study to a position, etc.
- Be sure to enter the department contact person and phone number. This should be the person who filled out the form or who should be contacted with questions.

- At least two departmental signatures are required. Please note that VP/College/Department requirements may differ/require additional signatures.
- If you are sending more than one sheet for one position #, please indicate the number of pages at the bottom. Ex: 1 of 1, 1 of 2, 2 of 2, etc.

### When a PFF is not needed:

- If not changing position numbers, but changing from work-study to institutional or vice versa, you do not need to send a PFF (as long as the base funding source(s) and the H14 work-study funding are set up on the position).
- If you have verified that funding sources are accurate in the Department Budget Table, when filling out a Job Data Hire form, a PFF is not needed.

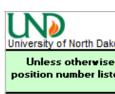

## POSITION FUNDING FORM

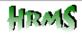

| and the state of the                                                                                                    | ortin Bullota                                                                                                    |                                                                                                    |                           |                           |                                    |                                 |                                     |  |
|----------------------------------------------------------------------------------------------------|----------------------------------------------------------------------------------------------------|----------------------------------------------------------------------------------------------------|---------------------------|---------------------------|------------------------------------|---------------------------------|-------------------------------------|--|
| Unless otherwise specified, changes made via this form will change ALL existing funding sources for position number listed below. Please list ALL funding sources to total 100% of distribution (does not apply to Workstudy funding). |                                                                                                    |                                                                                                    |                           |                           |                                    |                                 |                                     |  |
| CHOOSE ON                                                                                                    | CHOOSE ON   Faculty   Staff   Temp Staff   Medical Resident   Workstudy Student   GTA/GRA/GSA   Institutional Student |                                                                                                    |                           |                           |                                    |                                 |                                     |  |
| SINGLE OCCUPANT POSITION   POOL POSITION (If pool position is salaried, any changes will affect all occupants)                                                                                                    |                                                                                                    |                                                                                                    |                           |                           |                                    |                                 |                                     |  |
|                                                                                                    |                                                                                                    |                                                                                                    |                           |                           |                                    |                                 |                                     |  |
| EFFECTIVE DATE                                                                                                    | POSITION NUMBER                                                                                                    | SER DEPTNUMBER LASTNAME if Single Occupant - POOL if Paal Parition FIRST NAME (Blank if Paal) [Blank if Paal] |                           |                           |                                    |                                 |                                     |  |
| 7/16/2016                                                                                                    | 00018177                                                                                                    | 118177 3250 Doe Jane                                                                                          |                           |                           |                                    |                                 | 0000000                             |  |
| FUNDING SC                                                                                                    | TURCE 1                                                                                                    |                                                                                                    |                           |                           |                                    |                                 |                                     |  |
| FUND CODE                                                                                                    | DEPT   DEPT   DEPT NAME  PROJECT/GRANTS  PROGRAM(lartfau)                                                             |                                                                                                    |                           |                           | digitr) ACCOUNT (last four digits) |                                 |                                     |  |
| 31413                                                                                                    | 3250                                                                                                    | Human Re                                                                                                    |                           |                           |                                    | 0                               | <b>5 1</b> 2005                     |  |
|                                                                                                    |                                                                                                    |                                                                                                    | Combo Code<br>1314133250O |                           |                                    |                                 | PERCENT OF DISTRIBUTION 100.000%    |  |
| FUNDING SC                                                                                                    | TURCE 2                                                                                                    |                                                                                                    | 3 14 133230U              |                           |                                    |                                 | 100.00070                           |  |
| FUND CODE                                                                                                    | DEPT#                                                                                                    | DEPTNAME                                                                                                    |                           | PRO                       | JECT/GRANTS                        | PROGRAM (lart four d            | digitr) ACCOUNT(lart four digitr)   |  |
|                                                                                                    |                                                                                                    |                                                                                                    |                           |                           |                                    | 0                               | 5 1                                 |  |
|                                                                                                    |                                                                                                    |                                                                                                    | Combo Code                |                           |                                    |                                 | PERCENT OF DISTRIBUTION             |  |
| FUNDING SC                                                                                                    | 711DCF 9                                                                                                    |                                                                                                    | U                         |                           |                                    |                                 | I                                   |  |
| FUND CODE                                                                                                    | DEPT#                                                                                                    | DEPTNAME                                                                                                    |                           | PRO                       | )JECT/GRANTS                       | PROGRAM (lart four d            | digite)   ACCOUNT(last four digite) |  |
|                                                                                                    |                                                                                                    |                                                                                                    |                           |                           |                                    | 0                               | 5 1                                 |  |
| Combo Code PERCENT OF DISTRIBUTION U                                                                                                    |                                                                                                    |                                                                                                    |                           |                           |                                    |                                 |                                     |  |
| FUNDING SC                                                                                                    | JURCE 4                                                                                                    |                                                                                                    |                           |                           |                                    |                                 |                                     |  |
| FUND CODE                                                                                                    | DEPT#                                                                                                    | DEPT NAME                                                                                                    |                           | PRO                       | DJECT/GRANTS                       | PROGRAM (last four d            |                                     |  |
|                                                                                                    |                                                                                                    | 1                                                                                                    | Combo Code                |                           |                                    | 0                               | 5 1                                 |  |
|                                                                                                    |                                                                                                    | `                                                                                                    | U                         |                           |                                    |                                 |                                     |  |
| FUNDING SC                                                                                                    | TURCE 5                                                                                                    |                                                                                                    |                           |                           |                                    |                                 |                                     |  |
| FUND CODE                                                                                                    |                                                                                                    |                                                                                                    | PRO                       | DJECT/GRANTS              | PROGRAM (last four d               | fiqitr) ACCOUNT(lartfaurdiqitr) |                                     |  |
|                                                                                                    | Combo Code                                                                                                    |                                                                                                    |                           |                           | V                                  | PERCENT OF DISTRIBUTION         |                                     |  |
|                                                                                                    |                                                                                                    |                                                                                                    |                           |                           |                                    |                                 |                                     |  |
|                                                                                                    | Choose One                                                                                                    |                                                                                                    |                           |                           | Choose                             |                                 | TOTAL X OF DISTRIBUTION Mure        |  |
| _                                                                                                    | Change (will be refle                                                                                                 |                                                                                                    |                           |                           | Replace All F                      | -                               | oqual 100% If roplacing             |  |
|                                                                                                    | hange (will not be i                                                                                                  | reflected in next l                                                                                           | FY Budget Module)         |                           | Add Funding                        | Source                          | 100.000%                            |  |
| Additional In                                                                                                    | formation:                                                                                                    |                                                                                                    |                           |                           |                                    |                                 |                                     |  |
|                                                                                                    |                                                                                                    |                                                                                                    |                           |                           |                                    |                                 |                                     |  |
| Contact Nan                                                                                                    |                                                                                                    | Mary Jane                                                                                                    |                           | Phone                     | 7-7777                             | Вох #:                          | 7127                                |  |
|                                                                                                    |                                                                                                    |                                                                                                    |                           |                           |                                    |                                 |                                     |  |
| Authorized Signature Date                                                                                                    |                                                                                                    |                                                                                                    | Ad                        | Additional Signature Date |                                    |                                 |                                     |  |
| Additional Signature Date Additional Signature                                                                                                    |                                                                                                    |                                                                                                    |                           | ure                       | Date                               |                                 |                                     |  |
| Send Completed Form to Budget Office, Stop 8233                                                                                                    |                                                                                                    |                                                                                                    |                           |                           |                                    |                                 |                                     |  |
|                                                                                                    |                                                                                                    |                                                                                                    | Page 1                    | _ of                      | 1                                  |                                 | Form Date 04-06-2016                |  |

Position Funding Form Sample

| University of N           | POSITION FUNDING FORM HTML |                  |                                                                                 |                                 |                              |                    |                                 |                                         |  |
|---------------------------|----------------------------|------------------|---------------------------------------------------------------------------------|---------------------------------|------------------------------|--------------------|---------------------------------|-----------------------------------------|--|
|                           |                            |                  | ges made via th<br>e list ALL fundin<br>to Workstu                              | g source                        | es to total                  |                    |                                 |                                         |  |
| CHOOSE ON                 | ☐ Faculty ☐ Sta            | aff 🔲 Temp Sta   | aff  Medical Resid                                                              | lent 🗌 W                        | orkstudy Stude               | nt GTA/GRA/G       | SSA 🔲 Institu                   | tional Student                          |  |
| SINGLE OCCU               | PANT POSITION              | □ P              | OOL POSITION (If po                                                             | ool positio                     | n is salaried                | l, any changes v   | vill affect all                 | occupants)                              |  |
|                           |                            |                  |                                                                                 |                                 |                              |                    |                                 |                                         |  |
| EFFECTIVE DATE            | POSITIONNUMBER             | DEPTNUMBER       | UMBER LASTNAME if Single Occupant - POOL if Paul Parition FIRSTNAME (Blank if I |                                 |                              |                    | Pool) EMPLID<br>(Blank if Pool) |                                         |  |
| 7/16/2016                 | 00018206                   | 3250             | Doe                                                                             |                                 |                              | Jane               |                                 | 0000000                                 |  |
| FUNDING SU                |                            |                  | •                                                                               |                                 |                              | •                  | '                               |                                         |  |
| FUND CODE                 | DEPT#                      | DEPTHAME         |                                                                                 | PROJE                           | CT/GRANTS                    | PROGRAM (last four | digita) ACCOUN                  | T (lart four digitr)                    |  |
| 31421                     | 3250                       | Human R          |                                                                                 |                                 |                              | 0                  | 5 1                             | 3005                                    |  |
| Combo Code<br>U314213250T |                            |                  |                                                                                 | PERCENT OF DISTRIBUTION 95.000% |                              |                    |                                 |                                         |  |
|                           | OUBOE 9                    |                  | 33142132301                                                                     |                                 |                              |                    | 95.0                            | JUU 76                                  |  |
| FUNDING SE                | DEPT#                      |                  |                                                                                 | I PROJE                         | CT/GRANTS                    | PROGRAM (lart four | East Taccount                   | T (lart four digitr)                    |  |
|                           | DEF1*                      | let mane         |                                                                                 | Phote                           | OTTANANTS                    | 0                  | 5 1                             | (larerauraique)                         |  |
|                           |                            |                  | Combo Code<br>U                                                                 |                                 |                              |                    | PERCENTO                        | DISTRIBUTION                            |  |
| ELINDING C                | OUDCE 2                    |                  | - 0                                                                             |                                 |                              |                    |                                 |                                         |  |
| FUNDING SE                | DEPT#                      | DEPTNAME         |                                                                                 | PROJE                           | CT/GRANTS                    | PROGRAM (lart four | fiqitr) ACCOUN                  | T (lart four digitr)                    |  |
|                           |                            |                  | Camba Cada                                                                      |                                 |                              | 0                  | 5 1                             |                                         |  |
|                           |                            |                  | Combo Code<br>U                                                                 |                                 |                              |                    | PERCENTO                        | DISTRIBUTION                            |  |
| FUNDING SE                | OURCE 4                    |                  |                                                                                 |                                 |                              |                    |                                 |                                         |  |
| FUND CODE                 | DEPT#                      | DEPTNAME         |                                                                                 | PROJE                           | CT/GRANTS                    | PROGRAM (last four | liaitr) ACCOUN                  | T (lart four digitr)                    |  |
|                           |                            |                  |                                                                                 |                                 |                              | 0                  | 5 1                             | ,,_,,,,,,,,,,,,,,,,,,,,,,,,,,,,,,,,,,,, |  |
|                           | •                          |                  | Combo Code<br>U                                                                 | ·                               |                              |                    | PERCENTO                        | DISTRIBUTION                            |  |
| FUNDING SU                | OURCE 5                    |                  |                                                                                 |                                 |                              |                    |                                 |                                         |  |
| FUND CODE                 | DEPT#                      | DEPTHAME         |                                                                                 | PROJE                           | CT/GRANTS                    | PROGRAM (last four |                                 | T (lart four digitr)                    |  |
|                           |                            |                  | Combo Codo                                                                      |                                 |                              | 0                  | 5 1                             | <u> </u>                                |  |
|                           |                            | '                | Combo Code                                                                      |                                 |                              |                    | PERCENTOR                       | DISTRIBUTION                            |  |
|                           |                            |                  |                                                                                 |                                 |                              |                    |                                 |                                         |  |
| (                         | Choose One                 |                  |                                                                                 |                                 | Choose                       | e One              | TOTAL WOEDIG                    | TRIBUTION M                             |  |
|                           | Change (will be refle      | ected in next FY | Budget Module)                                                                  |                                 | Replace All Funding Sources  |                    |                                 |                                         |  |
| _                         |                            |                  | FY Budget Module)                                                               | - 1 -                           | ✓ Add Funding Source 95.000% |                    |                                 | 000%                                    |  |
| Additional In             | formation:                 |                  |                                                                                 |                                 |                              |                    |                                 | 30070                                   |  |
| Please add ab             | ove funding so             | urce in place    | of 3141332500 a                                                                 | nd keep a                       | all other fund               | ling sources.      |                                 |                                         |  |
| Contact Nan               |                            | Mary Jane        |                                                                                 | Phone                           | 7-7777                       | Вох #:             | 7127                            |                                         |  |
|                           |                            | •                |                                                                                 | _                               |                              | _                  |                                 | -                                       |  |
| Authorized Signature Date |                            |                  | Addit                                                                           | Additional Signature D          |                              |                    | te                              |                                         |  |
| Additional Signature Date |                            |                  | Addit                                                                           | Additional Signature Date       |                              |                    | te                              |                                         |  |
|                           | Se                         | end Comp         | leted Form to                                                                   | _                               |                              | itop 8233          |                                 |                                         |  |
|                           |                            |                  | Page 1                                                                          | of _                            | 1                            |                    | Form Date                       | 04-06-2016                              |  |

Position Funding Form Sample

## **TERMINATIONS**

The following section will have step-by-step directions for terminating someone using Manager Self Service in Peoplesoft.

Please make sure to always use the most up-to-date forms. You can find these at our website: <a href="http://und.edu/finance-operations/human-resources-payroll/managers-toolbox/manager-forms.cfm">http://und.edu/finance-operations/human-resources-payroll/managers-toolbox/manager-forms.cfm</a>

### **Initiate Termination Navigation**

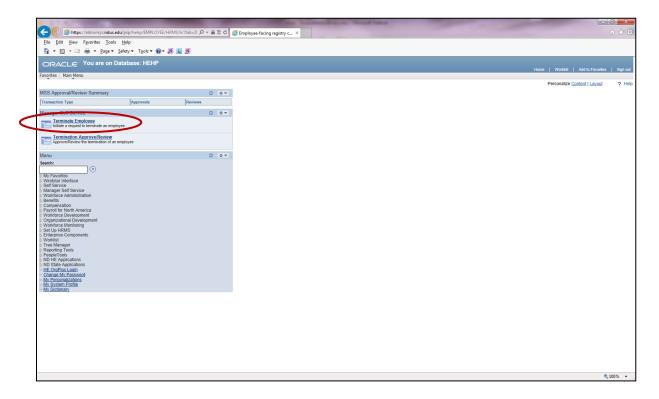

- From your home screen, click the *Terminate Employee* link.
- You can also navigate to the Terminate Employee page by following this navigation.
   Main Menu > Manager Self Service > Job and Personal Information > Terminate
   Employee and then click on *Terminate Employee*.

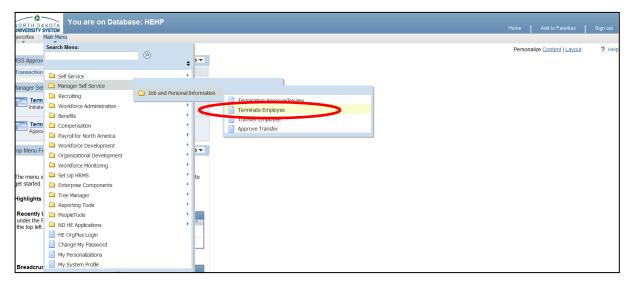

Initiate/Submit a Termination.

Once you have clicked on the Terminate Employee link your screen will look similar to this.

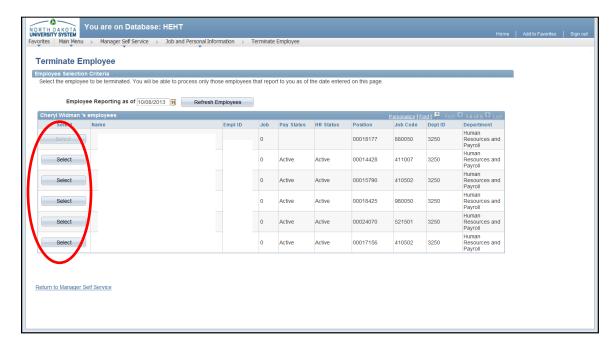

 Click the Select button next to the employee's name that you wish to terminate and you will see the following screen.

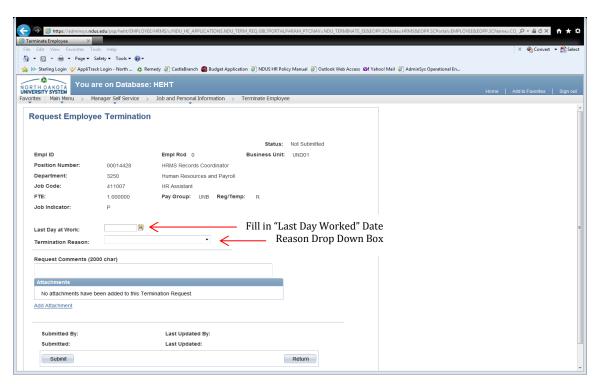

- Fill in the employee's "Last Day at Work" date by either clicking on the calendar link and choosing the date or filling in the field using mm/dd/yyyy format.
- Click the arrow on Termination Reason to open a drop down box of Termination Reasons.

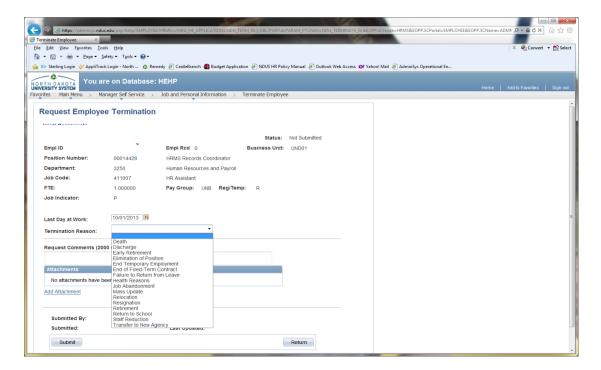

• Select appropriate Termination Reason from drop down list.

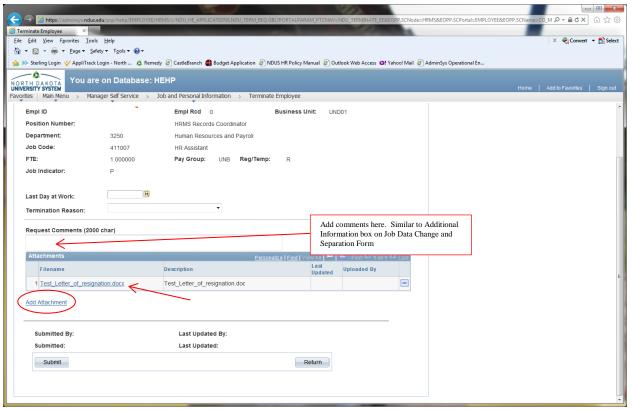

- Add additional comments in the Request Comments field if necessary and/or desired.
   This field is similar to the Additional Information box on the Job Data Change & Separation form.
- To Add an Attachment:
  - Click the "Add Attachment" link
  - Click the "Browse" button. Navigate to the saved document for uploading.
     Select the document.
  - Once the document path has loaded, click "Upload"
  - The document will display with the description and document extension type
- Add Attachment(s) (if required/desired):
  - Attachments are required for Benefitted Faculty and Staff. Examples of an attachment for a benefitted employee would be a letter of resignation, Reduction-In-Force document, discharge document, leave agreement, etc.
  - Attachments are not required for non-benefitted employees but reason for termination is recommended on temporary employees. Please add in Request Comments field.
- Click the Submit button to route the termination request for approval.
  - The termination has been sent to HR/Payroll for final approval.
  - Department's portion of the termination process is now finished unless you need to Ad-hoc additional Approvers or Reviewers.
- If additional Approvers or Reviewer are required/desired, see Adding Ad Hoc Approvers and Reviewers.

### Adding Reviewers and Approvers

During the approval process, you may additional Reviewers and/or Approvers.

- Adding a Reviewer
  - A reviewer is someone who needs-to-know that a termination has been submitted.
  - Adding a Reviewer will not hold up the processing of the transaction.
  - Reviewers can view comments but cannot view attachments.
- Adding an Approver
  - An Approver is an individual with the authority to stop the actual termination.
  - Adding an Approver will be used only in rare circumstances.
  - Adding an Approver will hold up the processing of the transaction through work flow until that person has approved the termination transaction.
  - Approvers can view comments and attachments that have been attached to a termination.

Reviewers/Approvers can be added after the transaction has been submitted to HR and also by any next pending Approver.

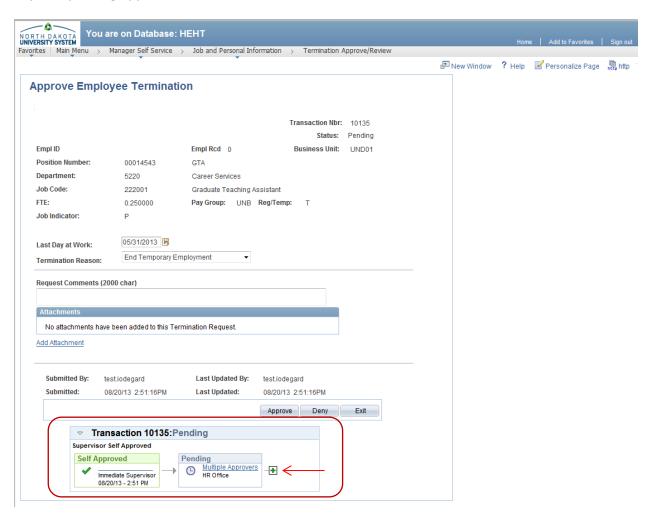

- You may add a Reviewer and/or Approver only **after** you have submitted the termination. **DO NOT** leave this page until after you have added all Reviewers and/or Approvers as required/desired. You will not be able to add anyone once you have left the page.
- To add a Reviewer and/or Approver, click the "plus" sign near the bottom of the screen

After you have clicked on the "plus" 🛨 sign you will see this page.

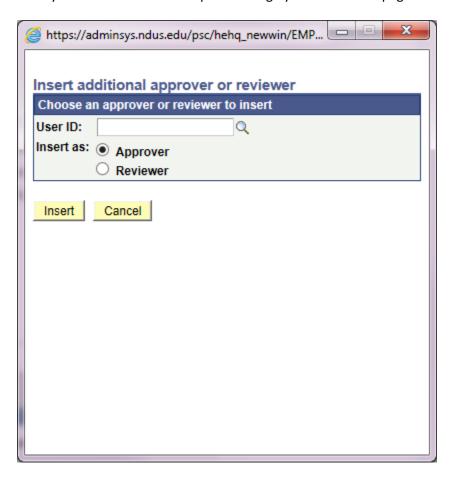

- If known, enter the User ID (generally firstname.lastname) of the person you want to add as a Reveiwer and/or Approver.
- Or click the magnifying glass to search for user by name.

• Once you have clicked on the magnifying glass you can scroll through and select the name of the employee you wish to add.

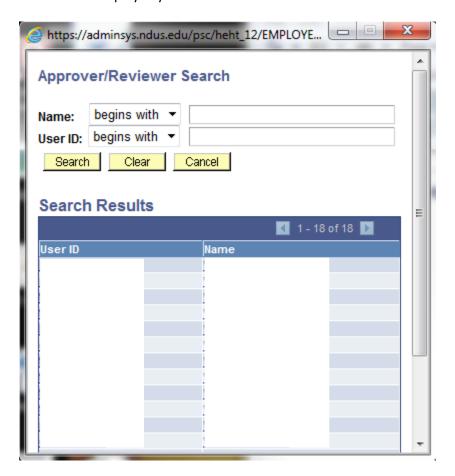

- Or narrow down the search by selecting "Contains" from the drop down list and typing in part of the name.
- Select Search Search (See next page for example).

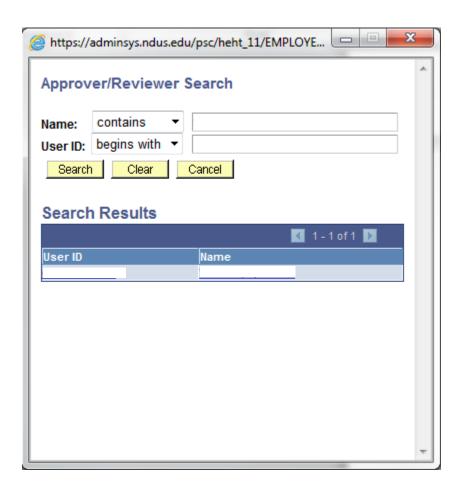

• Click on the name of the employee you wish to add to populate the User ID field.

 Once the name has populated in the User ID field you must select if that person needs to Review or Approve the transaction. Remember, in most all cases, you will be selecting Reviewer.

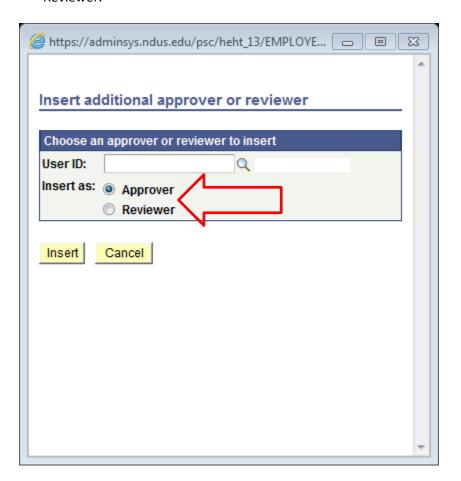

• Click Insert.

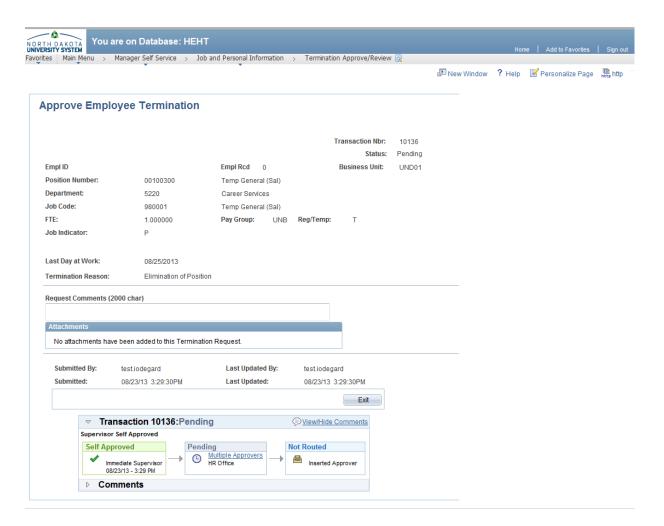

• By adding an additional Approver, that person must approve the transaction before it can move through workflow.

• Additional Reviewers/Approvers are provided with a link on the home page in HRMS to review or approve the transaction as shown below.

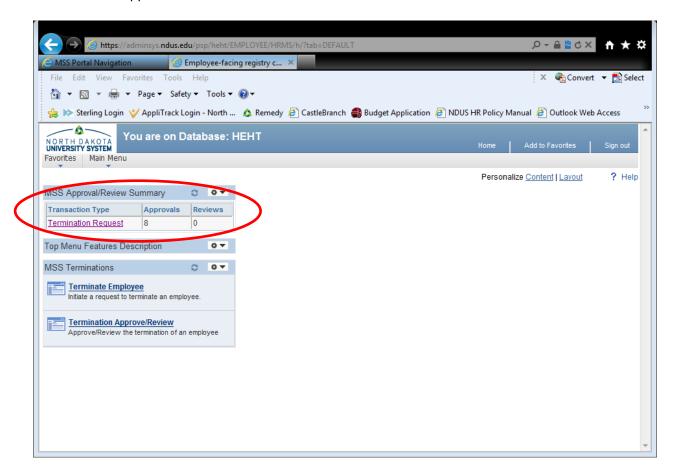

#### Termination Approve/Review

Once a termination has been initiated and submitted it needs to be approved by the next level(s).

Supervisors can view where the termination is in the approval (workflow) process; whether pending, approved or denied.

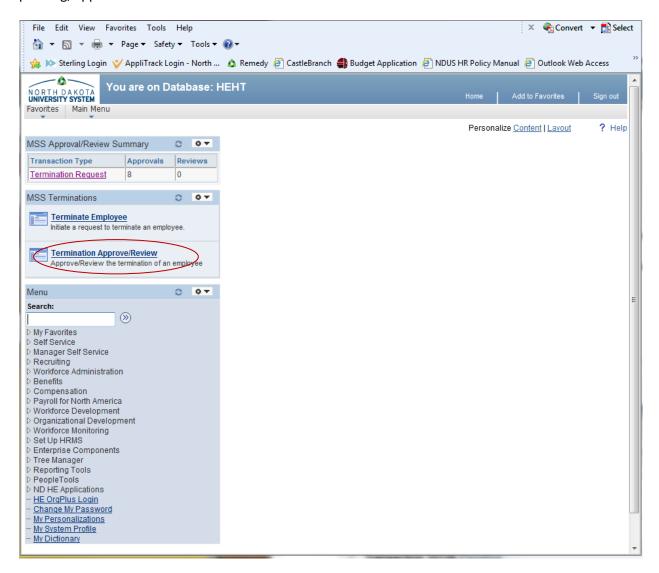

Click the Termination Approve/Review link on your home page.

You can also navigate to the Termination Approve/Review page by following this navigation. Main Menu > Manager Self Service > Job and Personal Information and then click on

Termination Approve/Review.

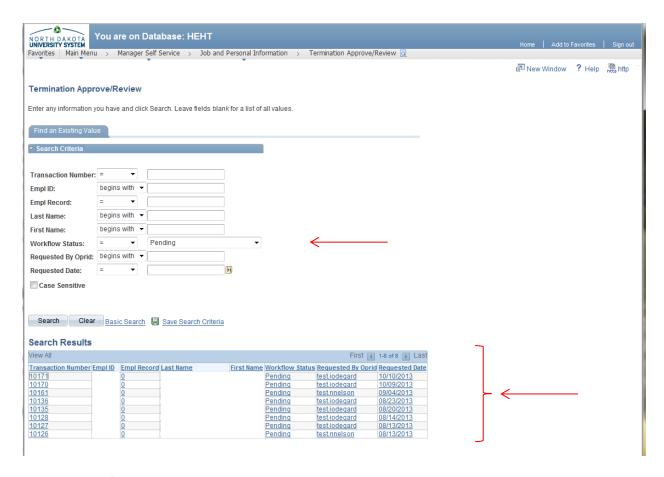

Click the Workflow Status drop down box and select: Pending, Approved or Denied Brings up the applicable list of terminations submitted.

Then you can click on any transaction to see where it is at in the workflow.

If a termination has been denied, it must re-submitted.

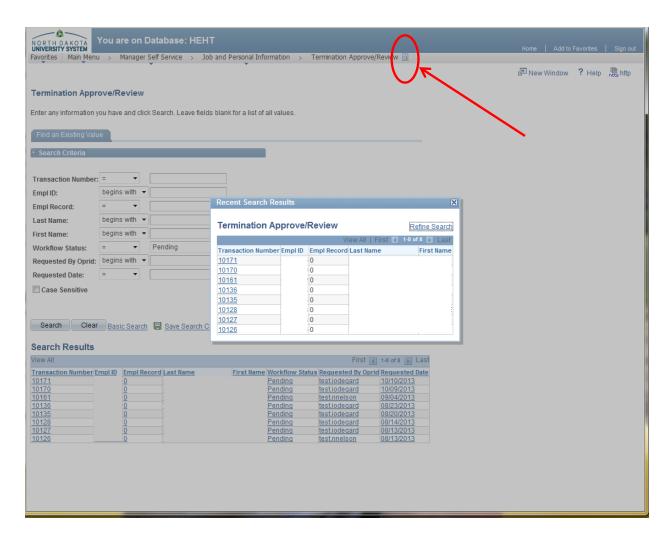

To return to the list, select the magnifying glass at the top and your Recent Search Results will appear in a box.

### Manage Delegation

Supervisors have the ability to delegate their approval and entry tasks to others. Supervisors can delegate initiation of termination and approval of termination.

The person they delegate to is called the proxy.

Delegations can be made for a specific time frame or can be open ended.

When a delegation is submitted, the proxy will receive an e-mail notification. The proxy must accept the delegation in order to be able to perform the task. Once accepted, the delegation remains until the end date is reached or until the delegator revokes the delegation.

Navigation is: Main Menu—Self Service—Manage Delegation

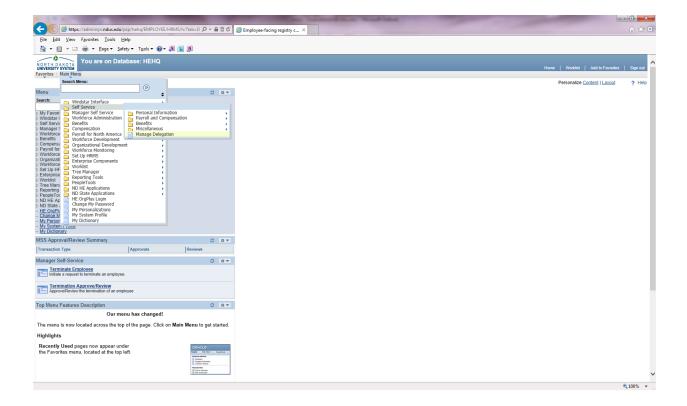

The following screen will open. This is where we manage delegations

- Create Delegation Request
- Review My Proxies
- Review My Delegation Authorities

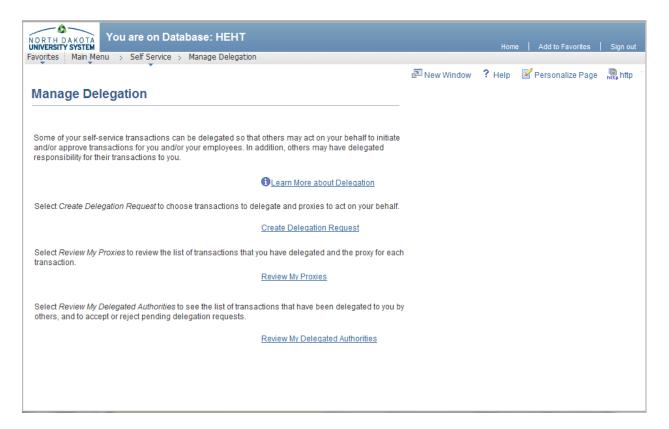

## **Create Delegation Request**

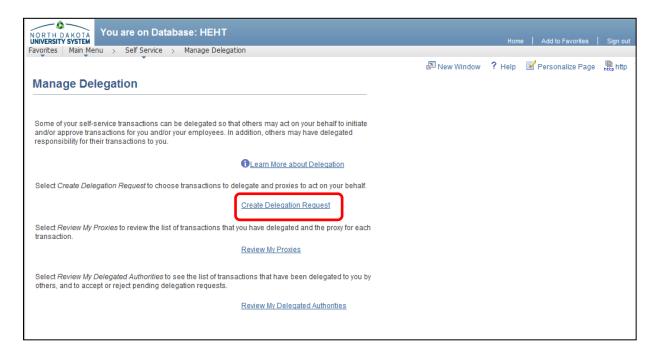

• Click Create Delegation Request link and the Create Delegation Request page will open.

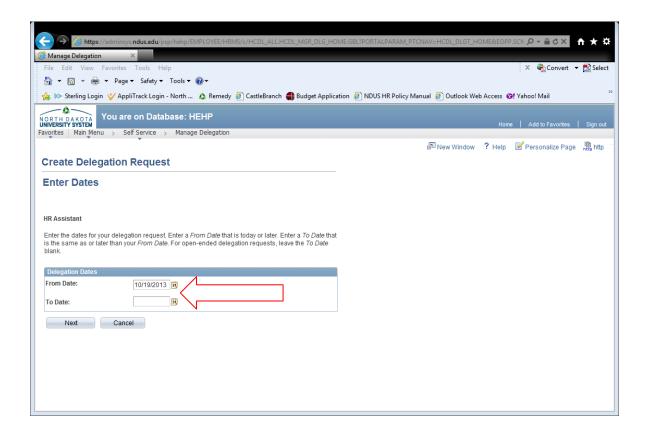

- Fill in the From Date and To Date for the delegation by either clicking on the calendar link in and choosing the date or filling in the field using mm/dd/yyyy format.
- For open-ended delegation requests, leave the To Date field blank.
- Click the Next button and the Select Transactions page will appear.

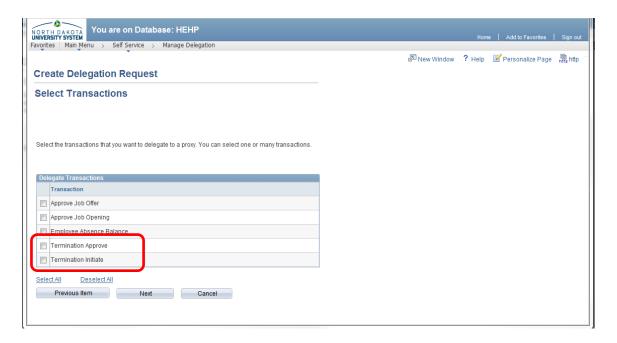

- Click the Termination Approve option if the proxy should be able to approve terminations that are initiated.
- Click the Termination Initiate option if the proxy should to be able to initiate a termination.
- FYI Approve Job Offer, Approve Job Offer Opening and Employee Absense Balance are not being implemented at this time.
- Click the Next button.

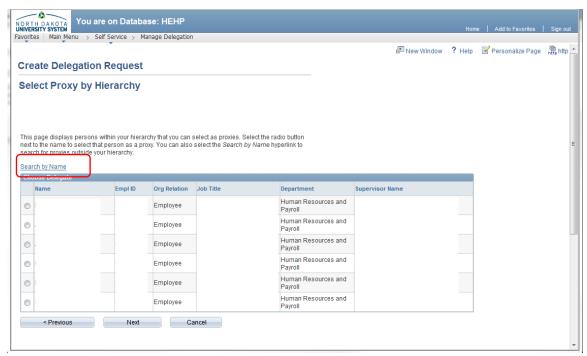

• Click on the radio button of the individual selected as a proxy and click Next. Can also search proxy by name.

Search by last name and/or first name

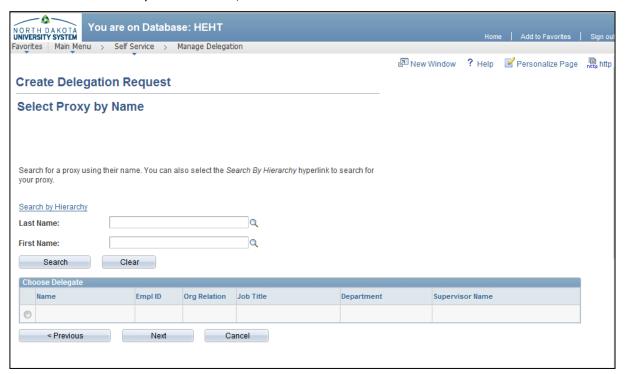

• Find and click the radio button next to name of person to proxy. Click Next.

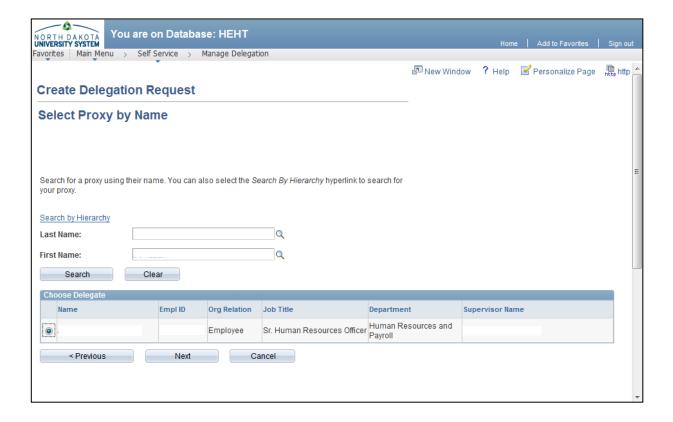

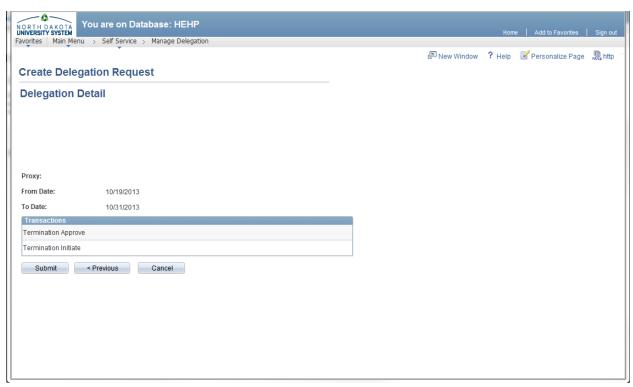

- Verify the delegation rights are accurate.
- Click Submit button.

#### **Review My Proxies**

- Navigate to: Main Menu > Self Service > Manage Delegation
- Click on Review my Proxies

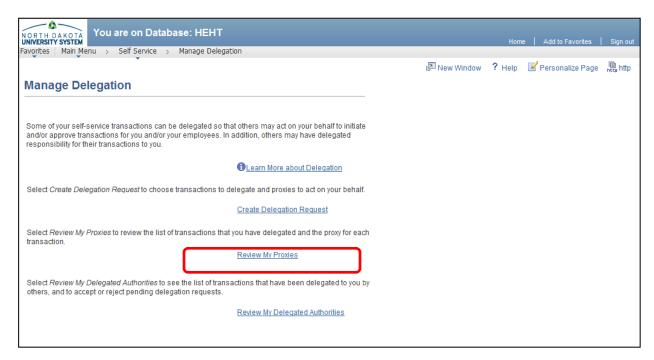

Click Show Requests by Status drop down arrow, make selection and click Refresh.

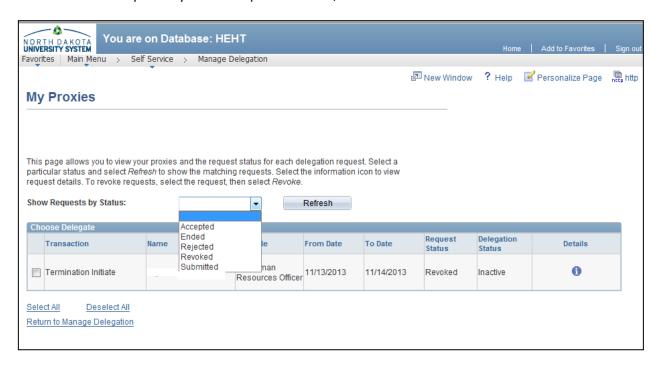

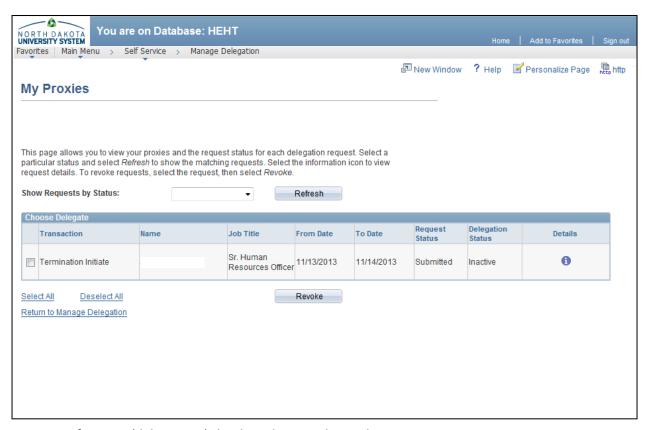

- List of proxies (delegations) that have been authorized.
- Supervisor may review, or revoke to change proxy rights from this screen.
- To revoke, select the check box and click on Revoke.

## **Review My Delegated Authorities**

Employees can see the list of transactions that have been delegated to them by others, and to accept or reject pending delegation requests.

• Navigation is Main Menu—Self Service—Manage Delegation

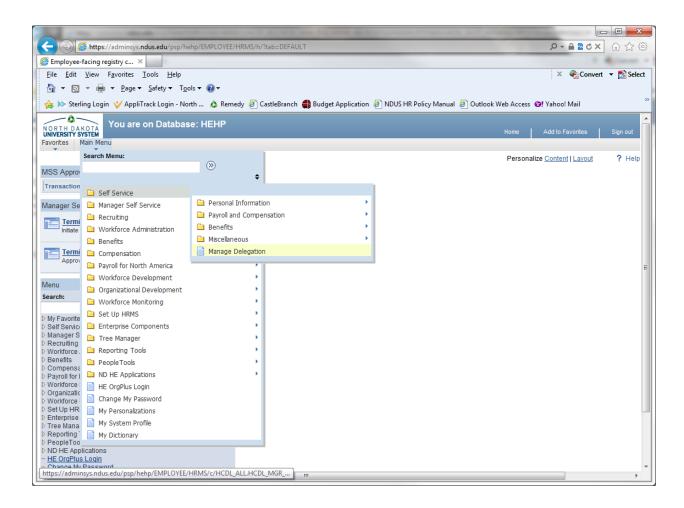

Click Review My Delegated Authorities link.

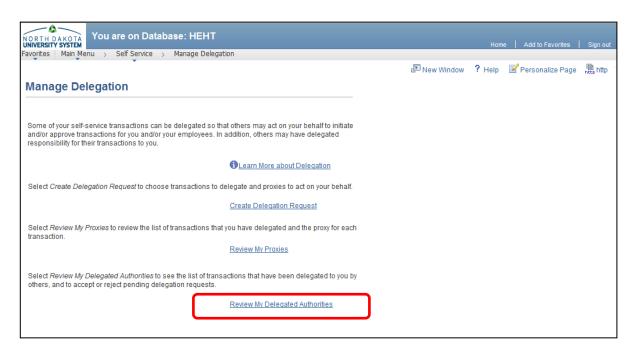

• Click the Show Requests by Status drop down arrow and make a selection.

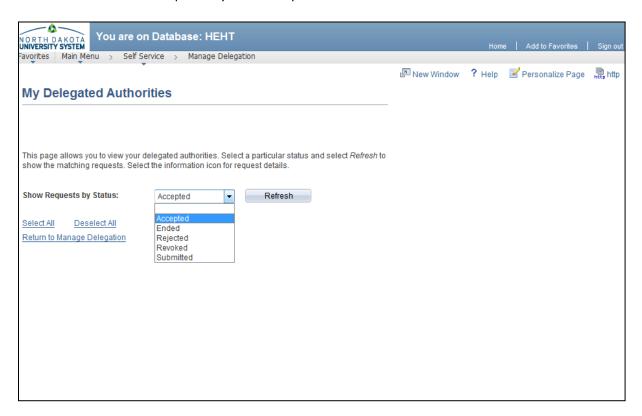

After selection is made, click Refresh and search results will be displayed.

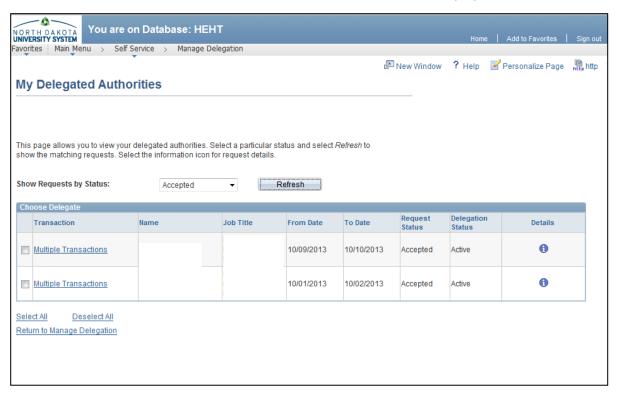

Click Multiple Transactions and it will show the rights that are/were active.

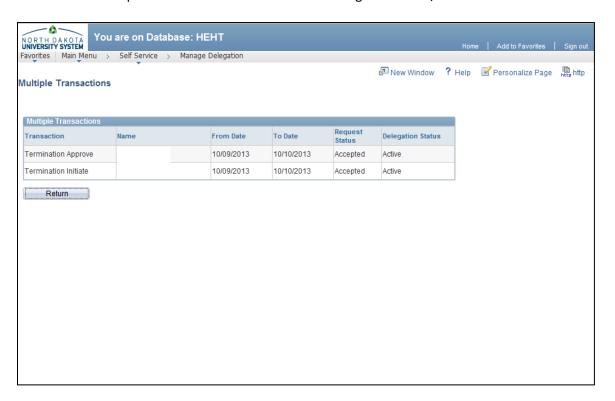

### **JOB DATA CHANGES**

This section will have line-by-line directions on how to fill out the changes that you may need to make to an employee's position. These may include:

-Pay Rate Changes
-Leave of Absence
-Return From Leave of Absence
-Business Title (Functional Title) Change
-Standard Hours Worked/Week Change

Please make sure to always use the most up-to-date forms. You can find these at our website:

http://und.edu/finance-operations/human-resources-payroll/managers-toolbox/manager-forms.cfm

### Job Data Change or Separation Form (JDC)

You can make **more than one change** to an employee at the same time on the one JDC form.

- Pay Rate Changes-Check the box and make sure you indicate:
  - 1. The From amount (what they are currently making)
  - 2. Indicate if it is annual, hourly, or monthly
  - 3. Do the same for the To amount and indicate frequency.
  - 4. In the reason box be sure to state the reason for the increase or decrease. Ex. Promotion, Responsibility increase.
  - 5. Indicate if the funding sources have been checked. If any changes need to be made to the funding sources, submit a Position Funding Form as well.

\*\*If it is an hourly person, time slips can be sent over for the missed pay periods.

- <u>Leave of Absence</u>-Indicate if salary and benefits are continuing to be paid while on leave
- <u>Reason</u>-Reason may be for example: Medical leave, Military leave, Maternity leave, etc.
- **Return Date**-Indicate the date expected to return.
- Return from Leave of Absence-When the employee returns make sure to fill out another form, completing this section.
- Blank Box-Enter the return date and if restarting pay indicate the Pay Rate.
- **Business Title (Functional Title)**-Indicate what the original title was in the From box and what it is changing to in the To box.
- **Reason**-Please state the reason for the Title change. Ex. Promotion, Change in position.
- <u>Standard Hours Worked/Week</u>-Indicate how many hours they were working in the From box and what they will be working in the To box.
- Reason-Indicate the reason. Ex. Decreased hours due to school work load, went from ¼ time to ½ time position.
- Other-This would be for any other change that is not specifically indicated on this form. Ex. Changing the labor code for Kronos.
- <u>Additional Information</u>-You can state any information here that you feel would be helpful or pertinent to the change being made on this form. Also, if there is something that you want documented in their files that pertains to the change this is a good place to enter that.

<sup>\*\*</sup>If this is a salaried position and the paperwork is late and they have missed pay periods, submit an additional pay for the pay periods missed. See Additional Pays for help completing this form.

• <u>Dept Contact Name</u>-Enter the contact person's name and number. Once again this is the person who filled out the form or would be the one to answer any questions about the form.

Route for the appropriate signatures. If a work study or institutional student must go to Career Services for signature. Graduate students need to route to the Graduate Office.

| University of North Dako<br>Check One: Teaculty                                                                                                    | Staff Temp                                                                                                    | Staff Medica                                                                                         | al Resid                | ent Wor                                                                                         | kstudy Student                                                | GTA/GRA/GSA                                         | Institutional Stude                                               |
|----------------------------------------------------------------------------------------------------|----------------------------------------------------------------------------------------------------|----------------------------------------------------------------------------------------------------|-------------------------|-------------------------------------------------------------------------------------------------|---------------------------------------------------------------|-----------------------------------------------------|-------------------------------------------------------------------|
| Check One:                                                                                                    | ✓ Benefited                                                                                                    |                                                                                                    |                         | Non-benefited                                                                                   | <u> </u>                                                      |                                                     |                                                                   |
| urrent Inform                                                                                                    | ation                                                                                                    |                                                                                                    |                         |                                                                                                 |                                                               |                                                     |                                                                   |
| MPL ID#                                                                                                    | LAST NAME                                                                                                    |                                                                                                    |                         | FIRST NAME                                                                                      |                                                               | MIDDLE NAME                                         | POSITION #                                                        |
| 000000                                                                                                    | Doe                                                                                                    |                                                                                                    |                         | Jane                                                                                            |                                                               | Beth                                                | 00015790                                                          |
| EPT ID<br>250                                                                                                    | Human Reso                                                                                                    |                                                                                                    |                         |                                                                                                 | STANDARD HOUR 40                                              | S JOB CODE<br>410502                                | EMP RCD#                                                          |
| FFECTIVE DATE                                                                                                    | Turnan Reso                                                                                                    |                                                                                                    | only t                  | hose ADEA                                                                                       |                                                               | e requesting to ch                                  | 0                                                                 |
| 4/1/2016                                                                                                    | СНЕ                                                                                                    | ECK IF EMPLO                                                                                         | _                       |                                                                                                 | International Empl                                            |                                                     | anent Resident                                                    |
| hange (Select                                                                                                    | Type of Ac                                                                                                    | tion and                                                                                             | Ent                     | er Corr                                                                                         | ect Infort                                                    | nation)                                             |                                                                   |
| 7                                                                                                    | LAST DAY TO BE                                                                                                    |                                                                                                    |                         |                                                                                                 |                                                               | transfer information be                             | low)                                                              |
| □ Termination                                                                                                    | rmination Please sele                                                                                                    |                                                                                                    |                         | Please select                                                                                   | from drop-down!                                               |                                                     |                                                                   |
| UND Internal                                                                                                    | DEPT TRANSFER                                                                                                    | RING FROM                                                                                            |                         | <b>'</b>                                                                                        | DEPT TRANSFERE                                                | RING TO                                             |                                                                   |
| Transfer                                                                                                    | AGENCY TRANSF                                                                                                    | EDDING FROM                                                                                          |                         |                                                                                                 | A OF HOW TO A STATE OF                                        | ERRING TO                                           |                                                                   |
| Transfer to Other                                                                                                    |                                                                                                    | erring from<br>ersity of North                                                                       | Dako                    | ota                                                                                             | AGENCY TRANSFE                                                | ERRING TO                                           |                                                                   |
| State Agency/Inst.                                                                                                    | -                                                                                                    | _                                                                                                    | . Dant                  |                                                                                                 |                                                               |                                                     |                                                                   |
| Pay Rate                                                                                                    | FROM<br>\$                                                                                                    | PER Annual                                                                                           | Mont                    | _                                                                                               | то<br><b>\$</b>                                               | PER<br>Annual                                       | Month Hour                                                        |
| Change                                                                                                    | REASON                                                                                                    | Armitual                                                                                             | Hont                    |                                                                                                 | •                                                             | or coming from to fund                              |                                                                   |
|                                                                                                    |                                                                                                    |                                                                                                    |                         |                                                                                                 |                                                               |                                                     |                                                                   |
| Leave of Absence NDUS Human Resource Iministrative officer.                                                                                                    | SALARY PAID?  Yes No Policy Manual 21.                                                                                                    | .2 states that lear                                                                                  | REAS<br>Mate            | ON FOR LEAVE<br>mity Leave<br>nout pay of two                                                   | enty-one or more                                              | e days requires appro                               | • RETURN DATE 5/1/2016                                            |
| Leave of Absence  NDUS Human Resource dministrative officer.  ote: Departments must su  Return from Leave                                                                                                    | SALARY PAID?  Yes No Policy Manual 21.                                                                                                    | BENEFITS PAID?  Yes No 2 states that lear                                                            | REAS<br>Mate            | ON FOR LEAVE<br>mity Leave<br>nout pay of two                                                   | enty-one or more                                              | e days requires appro                               | • RETURN DATE 5/1/2016                                            |
| Leave of Absence NDUS Human Resource dministrative officer. ote: Departments must so                                                                                                    | SALARY PAID?  Yes No Policy Manual 21.  Jubmit a Job Data                                                                                    | BENEFITS PAID?  Yes No 2 states that lear                                                            | REAS<br>Mate            | ON FOR LEAVE<br>mity Leave<br>nout pay of two                                                   | enty-one or more                                              | e days requires appro                               | • RETURN DATE 5/1/2016                                            |
| Leave of Absence  NDUS Human Resource dministrative officer.  ote: Departments must su  Return from Leave                                                                                                    | SALARY PAID?  Yes No Policy Manual 21.                                                                                                    | BENEFITS PAID?  Yes No 2 states that lear                                                            | REAS<br>Mate            | ON FOR LEAVE<br>mity Leave<br>nout pay of two                                                   | enty-one or more                                              | e days requires appro                               | • RETURN DATE 5/1/2016                                            |
| Leave of Absence  NDUS Human Resource dministrative officer.  ote: Departments must su  Return from Leave of Absence                                                                                                    | SALARY PAID?  Yes No Policy Manual 21.  Jubmit a Job Data                                                                                    | BENEFITS PAID?  Yes No 2 states that lear                                                            | REAS<br>Mate            | ON FOR LEAVE<br>mity Leave<br>nout pay of two                                                   | enty-one or more                                              | e days requires appro                               | • RETURN DATE 5/1/2016                                            |
| Leave of Absence  NDUS Human Resource dministrative officer.  ote: Departments must su Return from Leave of Absence  Business Title (Functional Title)                                                                      | SALARY PAID?  Yes No Policy Manual 21.  Job Data  FROM:  REASON                                                                              | BENEFITS PAID?  Yes No 2 states that lear  Change or Separ                                           | REAS<br>Mate<br>we with | on FOR LEAVE<br>mity Leave<br>nout pay of two                                                   | enty-one or more                                              | e days requires appro                               | RETURN DATE 5/1/2016  oval of the appropriat                      |
| Deave of Absence NDUS Human Resource dministrative officer.  Ste: Departments must so Return from Leave of Absence Business Title (Functional Title) Standard Hrs                                                           | SALARY PAID?  Yes No Policy Manual 21.  Job Data  FROM:                                                                                      | BENEFITS PAID?  Yes No 2 states that lear                                                            | REAS<br>Mate            | on FOR LEAVE<br>mity Leave<br>nout pay of two                                                   | enty-one or more                                              | e days requires appro                               | • RETURN DATE 5/1/2016                                            |
| Deave of Absence NDUS Human Resource diministrative officer.  Ste: Departments must su Return from Leave of Absence  Business Title (Functional Title)                                                                      | SALARY PAID?  Yes No Policy Manual 21.  Jabmit a Job Data  FROM:  REASON                                                                     | BENEFITS PAID?  Yes No 2 states that lear  Change or Separ                                           | REAS<br>Mate<br>we with | on FOR LEAVE<br>mity Leave<br>nout pay of two                                                   | enty-one or more<br>urning from Leav                          | e days requires appro                               | RETURN DATE 5/1/2016  Eval of the appropriate  Permanent          |
| Deave of Absence NDUS Human Resource diministrative officer. Dete: Departments must so Return from Leave of Absence Business Title (Functional Title) Standard Hrs                                                          | SALARY PAID?  Yes No Policy Manual 21.  Job Data  FROM:  REASON                                                                              | BENEFITS PAID?  Yes No 2 states that lear  Change or Separ                                           | REAS<br>Mate<br>we with | on FOR LEAVE<br>mity Leave<br>nout pay of two                                                   | enty-one or more                                              | e days requires appro                               | RETURN DATE 5/1/2016  Eval of the appropriate  Permanent          |
| Deave of Absence NDUS Human Resource diministrative officer.  Ste: Departments must su  Return from Leave of Absence  Business Title (Functional Title)  Standard Hrs Worked/Wk                                             | SALARY PAID?  Yes No Policy Manual 21.  Jabmit a Job Data  FROM:  REASON                                                                     | BENEFITS PAID?  Yes No 2 states that lear  Change or Separ                                           | REAS<br>Mate<br>we with | on FOR LEAVE<br>mity Leave<br>nout pay of two                                                   | enty-one or more<br>urning from Leav                          | e days requires appro                               | RETURN DATE 5/1/2016  Eval of the appropriate  Permanent          |
| Deave of Absence NDUS Human Resource diministrative officer.  Ste: Departments must su  Return from Leave of Absence  Business Title (Functional Title)  Standard Hrs Worked/Wk                                             | SALARY PAID?  Yes No Policy Manual 21.  Job Data  FROM:  FROM                                                                                | BENEFITS PAID?  Yes No 2 states that lear  Change or Separ                                           | REAS                    | ion For LEAVE<br>rnity Leave<br>nout pay of two<br>form when ret                                | enty-one or more urning from Leav                             | e days requires appro                               | RETURN DATE 5/1/2016  Eval of the appropriate  Permanent          |
| Leave of Absence  NDUS Human Resource dministrative officer.  te: Departments must so  Return from Leave of Absence  Business Title (Functional Title)  Standard Hrs Worked/Wk  Other                                       | SALARY PAID?  Ves No Policy Manual 21.  Jabmit a Job Data  FROM:  REASON  FROM  FROM  CHANGE/REASON                                          | BENEFITS PAID?  Yes No 2 states that lear  Change or Separ                                           | REAS                    | on FOR LEAVE<br>mity Leave<br>nout pay of two                                                   | enty-one or more urning from Leav                             | e days requires appro                               | RETURN DATE 5/1/2016  Eval of the appropriate  Permanent          |
| Leave of Absence  NDUS Human Resource dministrative officer.  ote: Departments must so Return from Leave of Absence  Business Title (Functional Title)  Standard Hrs Worked/Wk  Other                                       | SALARY PAID?  Ves No Policy Manual 21.  Jabmit a Job Data  FROM:  REASON  FROM  FROM  CHANGE/REASON                                          | BENEFITS PAID?  Yes No 2 states that lear  Change or Separ                                           | REAS                    | ion For LEAVE<br>rnity Leave<br>nout pay of two<br>form when ret                                | enty-one or more urning from Leav                             | e days requires appro                               | RETURN DATE 5/1/2016  Eval of the appropriate  Permanent          |
| Leave of Absence NDUS Human Resource dministrative officer.  tote: Departments must so Return from Leave of Absence  Business Title (Functional Title)  Standard Hrs Worked/Wk  Other                                       | SALARY PAID?  Ves No Policy Manual 21.  Jabmit a Job Data  FROM:  REASON  FROM  FROM  CHANGE/REASON                                          | BENEFITS PAID?  Yes No 2 states that lear  Change or Separ                                           | REAS                    | ion For LEAVE<br>rnity Leave<br>nout pay of two<br>form when ret                                | enty-one or more urning from Leav                             | e days requires appro                               | RETURN DATE 5/1/2016  Eval of the appropriate  Permanent          |
| Deave of Absence  NDUS Human Resource duninistrative officer.  Dee: Departments must sure of Absence  Business Title (Functional Title)  Standard Hrs Worked/Wk  Other  Other  DEE: A change in position nu                 | SALARY PAID?  Yes No Policy Manual 21.  Jobmit a Job Data  FROM:  REASON  FROM  CHANGE/REASON  y Leave                                       | BENEFITS PAID?  Yes No 2 states that lear  Change or Separ                                           | REAS                    | ion For LEAVE mity Leave nout pay of two form when ret                                          | enty-one or more urning from Leav  TO:  TO:  and a Job Data H | e days requires approve of Absence.                 | RETURN DATE 5/1/2016  oval of the appropriat  Permanent Temporary |
| Leave of Absence  NDUS Human Resource dministrative officer.  Note: Departments must su  Return from Leave of Absence  Business Title (Functional Title)  Standard Hrs Worked/Wk                                            | SALARY PAID?  Yes No Policy Manual 21.  Jobmit a Job Data  FROM:  REASON  FROM  CHANGE/REASON  y Leave                                       | BENEFITS PAID?  Yes No 2 states that lear  Change or Separ                                           | REAS                    | ion For LEAVE mity Leave nout pay of two form when ret                                          | enty-one or more urning from Leav  10:                        | e days requires approve of Absence.                 | RETURN DATE 5/1/2016  oval of the appropriat  Permanent Temporary |
| Deave of Absence  NDUS Human Resource diministrative officer.  Dee: Departments must so of Absence  Business Title (Functional Title)  Standard Hrs Worked/Wk  Other  Other  DEE: A change in position nuept. Contact Name: | SALARY PAID?  Yes No Policy Manual 21.  Job Data  FROM:  REASON  FROM  CHANGE/REASON  y Leave  mber, requires this Man                       | BENEFITS PAID?  Yes No 2 states that lear  Change or Separ                                           | REAS                    | on FOR LEAVE mity Leave nout pay of two form when ret  ON  al Informat  ent position no. Phone: | TO:  To:  and a Job Data H 7-0000                             | e days requires approve of Absence.                 | RETURN DATE 5/1/2016  oval of the appropriat  Permanent Temporary |
| Leave of Absence  NDUS Human Resource diministrative officer.  ote: Departments must su Return from Leave of Absence  Business Title (Functional Title)  Standard Hrs Worked/Wk  Other  Other  DTE: A change in position nu | SALARY PAID?  Yes No Policy Manual 21.  Jobmit a Job Data  FROM:  REASON  FROM  CHANGE/REASON  y Leave  mber, requires this Manual Signature | BENEFITS PAID?  Yes No 2 states that lear  Change or Separ  To  Add  form to terminate try Sue Jones | REAS                    | on FOR LEAVE mity Leave nout pay of two form when ret  ON  al Informat  ent position no. Phone: | TO:  To:  and a Job Data H 7-0000                             | e days requires approve of Absence.  ve of Absence. | Permanent    Permanent     Temporary                              |

Job Data Change or Separation Form Sample

| niversity of North Dako<br>heck One: Faculty                                                                                                    | Staff Temp                                                                                                    | Staff Med                            | lical Resid             | ent 🗸 Wor                           | kstudy Student                                     | GTA/GRA/GSA                                    | Institutional Student               |
|----------------------------------------------------------------------------------------------------|----------------------------------------------------------------------------------------------------|--------------------------------------|-------------------------|-------------------------------------|----------------------------------------------------|------------------------------------------------|-------------------------------------|
| heck One:                                                                                                    | Benefited                                                                                                    |                                      | _                       | Non-benefited                       |                                                    |                                                |                                     |
| urrent Inform                                                                                                    |                                                                                                    |                                      |                         |                                     |                                                    |                                                |                                     |
| MPL ID#                                                                                                    | LAST NAME                                                                                                    |                                      |                         | FIRST NAME                          |                                                    | MIDDLE NAME                                    | POSITION #                          |
| 000000<br>EPT ID                                                                                                    | DOE<br>DEPT NAME                                                                                                    |                                      |                         | Jane                                | STANDARD HOURS                                     | Beth<br>JOB CODE                               | 00018265<br>EMP RCD#                |
| 250                                                                                                    | Human Reso                                                                                                    | ources                               |                         |                                     | 10                                                 | 880050                                         | 0                                   |
| FFECTIVE DATE                                                                                                    | T                                                                                                    | Complete                             | e only t                | those AREA                          | S that you are                                     | requesting to cl                               | hange!                              |
| 4/1/2016                                                                                                    | СН                                                                                                    | ECK IF EMPL                          | LOYEE                   | IS:                                 | International Emplo                                | yee Perm                                       | anent Resident                      |
| hange (Select '                                                                                                    |                                                                                                    |                                      | l Ent                   |                                     |                                                    |                                                |                                     |
| Termination                                                                                                    | LAST DAY TO BE                                                                                                    | WORKED                               |                         | ,                                   |                                                    | transfer information be                        | elow)                               |
| UND Internal                                                                                                    | DEPT TRANSFER                                                                                                    | RING FROM                            |                         | Please select                       | from drop-down!<br>DEPT TRANSFERRI                 | NG TO                                          | •                                   |
| Transfer                                                                                                    | SEL TIVINGIEN                                                                                                    |                                      |                         |                                     | 22 F HOWELD                                        |                                                |                                     |
| Transfer to Other                                                                                                    | AGENCY TRANSF                                                                                                    |                                      |                         |                                     | AGENCY TRANSFER                                    | RRING TO                                       |                                     |
| State Agency/Inst.                                                                                                    | Univ                                                                                                    | ersity of Nor                        | th Dako                 | ota                                 |                                                    |                                                |                                     |
| Pay Rate                                                                                                    | FROM                                                                                                    | PER                                  | п.,                     |                                     | то                                                 | PER                                            | J.,                                 |
| Change                                                                                                    | \$ 8.00<br>REASON                                                                                                    | Annual                               | Mont                    |                                     | \$ 8.50<br>\$\$'s are going to o                   |                                                | Month  Hour<br>this Pay Rate Change |
|                                                                                                    | promotion                                                                                                    |                                      |                         |                                     |                                                    |                                                |                                     |
| CHECK IF FUNDING                                                                                                    | SOURCES HAVE                                                                                                    | BEEN VERIFI                          | IED AND                 | ARE ACCU                            | RATE ON THE DI                                     | EPARTMENT BUD                                  | GET TABLE                           |
|                                                                                                    |                                                                                                    |                                      |                         |                                     |                                                    |                                                |                                     |
| dministrative officer.                                                                                                    |                                                                                                    | .2 states that le                    | No<br>eave with         |                                     | enty-one or more                                   |                                                | * RETURN DATE                       |
| NDUS Human Resource<br>dministrative officer.<br>ote: Departments must su<br>Return from Leave                                                       | Yes No Policy Manual 21                                                                                                    | Yes 1                                | No<br>eave with         | nout pay of tw                      | enty-one or more                                   |                                                |                                     |
| NDUS Human Resource<br>dministrative officer.<br>ote: Departments must su                                                                            | Yes No Policy Manual 21                                                                                                    | Yes 1                                | No<br>eave with         | nout pay of tw                      | enty-one or more                                   |                                                |                                     |
| NDUS Human Resource duministrative officer.  ote: Departments must su  Return from Leave of Absence                                                  | Yes No Policy Manual 21  ubmit a Job Data  FROM: Front Desk                                                                                                    | Yes 1                                | No<br>eave with         | nout pay of tw                      | enty-one or more                                   | e of Absence.                                  |                                     |
| PNDUS Human Resource diministrative officer.  Ote: Departments must surprise of Absence                                                              | Yes No Policy Manual 21  ubmit a Job Data  FROM:                                                                                                    | Yes 1                                | No<br>eave with         | nout pay of tw                      | enty-one or more                                   | e of Absence.                                  |                                     |
| MDUS Human Resource dministrative officer.  ote: Departments must su  Return from Leave of Absence  Business Title (Functional Title)                | Yes No Policy Manual 21  ubmit a Job Data  FROM: Front Desk                                                                                                    | Yes 1                                | No<br>eave with         | nout pay of tw                      | enty-one or more                                   | e of Absence.                                  | oval of the appropriate             |
| NDUS Human Resource<br>diministrative officer.<br>ote: Departments must su<br>Return from Leave<br>of Absence                                        | Yes No Policy Manual 21  ubmit a Job Data  FROM: Front Desk REASON                                                                                                    | Yes 1.2 states that le               | No eave with paration f | nout pay of tw                      | enty-one or more turning from Leave To: Office Ass | e of Absence.                                  |                                     |
| NDUS Human Resource duministrative officer.  ote: Departments must su Return from Leave of Absence Business Title (Functional Title)  Standard Hrs   | Yes No Policy Manual 21    No Policy Manual 21    No Policy Manual 21    No Policy Manual 21    FROM:   FROM:   FROM                                                                                                    | Yes 1.2 states that le               | No eave with paration f | nout pay of tw                      | enty-one or more turning from Leave To: Office Ass | e of Absence.                                  | oval of the appropriate             |
| MDUS Human Resource dministrative officer. ote: Departments must su Return from Leave of Absence Business Title (Functional Title)                   | Yes No Policy Manual 21    No Policy Manual 21                                                                                                    | Yes 1.2 states that le Change or Sep | No eave with paration f | nout pay of tw                      | enty-one or more turning from Leave To: Office Ass | e of Absence.                                  | oval of the appropriate             |
| MOUS Human Resource dministrative officer.  Departments must surplements of Absence  Business Title (Functional Title)  Standard Hrs Worked/Wk       | Policy Manual 21  Jabmit a Job Data  FROM: Front Desk REASON  FROM  10                                                                                                    | Yes 1.2 states that le Change or Sep | No eave with paration f | nout pay of tw                      | enty-one or more turning from Leave To: Office Ass | e of Absence.                                  | oval of the appropriate             |
| NDUS Human Resource diministrative officer.  Ste: Departments must sure of Absence  Business Title (Functional Title)  Standard Hrs Worked/Wk        | Yes No Policy Manual 21    No Policy Manual 21                                                                                                    | TO 15                                | No eave with paration f | nout pay of tw                      | trease                                             | e of Absence.                                  | oval of the appropriate             |
| MOUS Human Resource dministrative officer.  Departments must surplements of Absence  Business Title (Functional Title)  Standard Hrs Worked/Wk       | Yes No Policy Manual 21    No Policy Manual 21                                                                                                    | TO 15                                | No eave with paration f | nout pay of tw<br>form when ret     | trease                                             | e of Absence.                                  | oval of the appropriate             |
| PNDUS Human Resource duninistrative officer.  Ote: Departments must sure of Absence  Business Title (Functional Title)  Standard Hrs Worked/Wk       | Yes No Policy Manual 21    No Policy Manual 21                                                                                                    | TO 15                                | No eave with paration f | nout pay of tw<br>form when ret     | trease                                             | e of Absence.                                  | oval of the appropriate             |
| MOUS Human Resource dministrative officer.  Departments must surplements of Absence  Business Title (Functional Title)  Standard Hrs Worked/Wk       | Yes No Policy Manual 21    No Policy Manual 21                                                                                                    | TO 15                                | No eave with paration f | nout pay of tw<br>form when ret     | trease                                             | e of Absence.                                  | oval of the appropriate             |
| MOUS Human Resource dministrative officer.  Dete: Departments must sure of Absence  Business Title (Functional Title)  Standard Hrs Worked/Wk  Other | Policy Manual 21  Jobmit a Job Data  FROM: Front Desk REASON  FROM 10  FROM CHANGE/REASON                                                                                                    | TO 15                                | REASI resp              | on onsibility incoment position no. | To: Office Ass                                     | e of Absence.  istant  e form to hire into the | Permanent Temporary                 |
| MOUS Human Resource dministrative officer.  Dete: Departments must sure of Absence  Business Title (Functional Title)  Standard Hrs Worked/Wk  Other | Policy Manual 21  Jobmit a Job Data  FROM: Front Desk REASON  FROM 10  FROM CHANGE/REASON                                                                                                    | TO 15                                | REASI resp              | on onsibility inc                   | To: Office Ass                                     | e of Absence.                                  | oval of the appropriate             |
| PNDUS Human Resource duninistrative officer.  Ote: Departments must sure of Absence  Business Title (Functional Title)  Standard Hrs Worked/Wk       | Policy Manual 21  Jobmit a Job Data  FROM: Front Desk REASON  FROM  CHANGE/REASON  THE MANUAL PROPERTY OF THE PROPERTY OF THE | TO 15                                | REASI resp              | on onsibility inco                  | To: Office Ass                                     | e of Absence.  istant  e form to hire into the | Permanent Temporary                 |

Job Data Change Sample

### **ADDITIONAL PAYS**

There are two kinds of additional pays:
-One Time Pays
-Multiple Pays

These are used to pay an employee for work done in addition to their regular pay, for special projects, back pay or to take pay away for lack of sick/annual leave or overpayment of some sort by the department.

Please make sure to always use the most up-to-date forms. You can find these at our website: <a href="http://und.edu/finance-operations/human-resources-payroll/managers-toolbox/manager-forms.cfm">http://und.edu/finance-operations/human-resources-payroll/managers-toolbox/manager-forms.cfm</a>

### Additional/Reduce Pay Request

If completing this form for a <u>Reduced Pay</u>, you must attach a Payroll Overpayment form signed by the employee.

Check only one box that best identifies the type of employee, in their primary

Type of Employee: position, that will be receiving the additional pay. (Must be active, not EERC or

Cont. Ed.)

Empl ID#: Employee ID number

Empl Rcd #: Empl Rcd #: Enter the Employee Record number of the position where the

Additional Pay will be attached.

Employee Name: Name of employee receiving Additional Pay

Position Number: Position number employee is currently appointed and Additional Pay is being

attached.

Department ID: Department Number that is attached to above Position Number

Department Name: Department Name attached to above Position Number

Job Code: Job Code associated with this Position Number

Standard Hours Worked: Enter the number of hours this employee is actually working, each week, in their

primary position(s), during the time they are receiving this Additional Pay.

Payment will be Paid Over:

If this is a payment for only one payday, check One Pay Period. If this payment is

to be spread over more than one payday, check Multiple Pay Periods.

This box is used to cancel an Additional Pay or change funding, prior to completion of payment. Submit a photocopy of the Add'l Pay that was previously submitted and check the appropriate box for this change. Enter the effective date as the first

Changes to Additional Pay:

day of the pay period following the last day worked for either cancellations or fund changes. Highlight the change and route for signature authorization for your

division. These signatures should be in red or blue ink.

Actual Earnings Begin Date: Enter the actual date that the employee starts working for this Additional Pay.

Actual Earnings End Date:

Actual Hrs Worked/Wk on

**Additional Pay** 

Amt/Pay Period:

**Goal Amount:** 

Enter the actual date that the employee will complete work for this Additional Pay. If the Additional Pay is not payment for additional hours, enter NONE, Otherwise estimate the average number of hours a week that the employee will work for this Additional Pay.

Pay Period Begin Date: Enter the first day of the first pay period that payment will be made. Pay Period End Date: Enter the last day of the final pay period that payment will be made.

Dollar amount per semi-monthly pay period. If payment does not divide equally into the goal amount, always round UP one penny. If payment is for one pay

period, Amount Per Pay Period will equal Goal Amount.

Total amount of Additional Pay to be paid. The Additional Pay will automatically

stop when Goal Amount is reached.

| HRP | Retro-Regular Pay - Used when paperwork was not submitted by pay period deadline. Must have department head/chair signature. Only to be used for Salaried employees. Hourly employees should just submit a timesheet.                                                          |
|-----|----------------------------------------------------------------------------------------------------|
| H02 | Retro-Contract Pay - Used when paperwork was not submitted by pay period deadline for a <12 month, benefited employee. Must have department head/chair signature. Only to be used for Salaried, Contract employees. Hourly, Contract Employees should just submit a timesheet. |
| HRO | Retro-Overtime Pay - Used when paperwork was not submitted by pay period deadline.  Must have department head/chair signature. Only to be used for Salaried employees. Hourly employees should submit a timesheet.                                                             |
| H04 | Faculty Overload-An amount paid to faculty for teaching/working > 40 hours per week.                                                                                                    |
| H05 | Summer Salary - Amount paid to a <12 month faculty/staff for summer work, outside of regular contract, other than teaching                                                                                                    |
| H06 | Summer School-Amount paid to <12 month faculty to teach summer school, outside of regular contract.                                                                                                    |
| H08 | Distance Learning-Amount paid to faculty for teaching Distance Learning Classes.                                                                                                    |
| H09 | Corporate/Continuing Education-Amount paid to faculty for teaching Corporate/Continuing Ed classes.                                                                                                    |
| H17 | Special Projects - With Retirement - Payment for temporary projects-Must provide Add'l Information.                                                                                                    |
| H19 | Department Chair Compensation-Additional compensation received for Department chair duties.                                                                                                    |
| H28 | Staff Overload-An amount paid to an exempt staff employee for working/teaching >40 hours per week. Non-exempt staff must submit a timesheet using the Overtime earnings code.                                                                                                  |
| H51 | Special Projects - No Retirement - Payment for temporary projects - Must provide Add'l Information.                                                                                                    |
| H60 | Awards - Payment of approved awards.                                                                                                    |
| H64 | Acting/Interim Assignment - Payment for a temporary assignment.                                                                                                    |
|     | Other (Explain) - For any Earnings Code not identified above - Enter Earnings code and description. H01-Regular and H02 Contract cannot be paid with an additional pay request.                                                                                                |

There may be other codes that you will use, but they are not as common and won't be mentioned here. If you should need assistance with those please contact Payroll.

The additional information box is helpful to enter an explanation of the payment. If it is for back pay due to a pay increase, this is a good place to show the calculations of the pay owed.

Please indicate the funding source to be used. If it is the default funding, you do not need to fill in the Account Code information, it will automatically pull payment from the normal funding source for the position. If you are using a different fund, fill out the fund code, department, project, program, and account. Account Code box will automatically fill in. Split funding will require the completion of more than one additional pay.

Please check the letter at the end of the fund and make sure it is correct and that it has been setup with either grants and contracts or accounting services. All Combo Codes must start with a U and end with a letter. The 51 at the beginning of all Account numbers is already on the PFF,

you only need to enter the last 4 numbers. Ex. For the letter R, you will only need to enter 1002 in the account box.

511002 Salary/Hourly-Regular Benefited R

511005 Staff Overload S (Exempt staff working over 40 hrs)

512005 Salary Other O (This is students only)

513005 Temp Salaried/Hourly-Non-Benefited T

514005 Overtime V (Non-exempt working over 40 hrs)

515005 Salary-Faculty

515010 Faculty Overload P (Anything worked over a FT appt)

517005 Grad Assistants G (GSA, GTA, GRA)

If an employee is overpaid and has direct deposit or has cashed the check, it will be taken from their next paychecks until repaid. If they no longer work for UND, they will receive a collection letter. If you are aware of someone not having enough sick/vacation time please let us know in advance if possible so we can try to cover it with their next paycheck.

Again, enter the contact information for the form. This form needs two department signatures. You will need a third signature if the funding is another departments funding, you will need a signature from that department as well. Ex: Student works for Art but Graduate School is paying the salary.

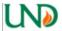

# ADDITIONAL/REDUCE PAY REQUEST

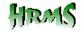

University of North Dakota

| Job Da          | ita Informa     | tion that A   | Additio       | nal Pay will be att    | ached (mu     | st be ac   | tive, not EERC     | or Contin    | uing Ed)                  |
|-----------------|-----------------|---------------|---------------|------------------------|---------------|------------|--------------------|--------------|---------------------------|
|                 | ty 🗹 Staff      | ☐ Tem;        |               | Medical Resident       | ☐ Workstud    | y Student  | ☐ GTA/GRA/GS/      | Institu      | tional Student            |
| EMPLID#         | 10              | EMPL RCD#     | LASTN         |                        |               |            | FIRSTNAME          |              |                           |
| 000000<br>Posn# | 10              | 0<br>DEPTID # | Doe           | DEPTHAME               |               |            | Jane<br>JOB CODE   | STANDARDHO   | HIBS WORKED               |
| 0001691         | 14              | 3250          |               | Human Resources        |               |            | 411007             | STANDARDHO   | 40                        |
| 000 103         |                 | 3230          |               | mullian Resources      |               |            | 711007             |              | 70                        |
|                 |                 |               |               |                        | IONAL PA      |            |                    |              |                           |
|                 | NT WILL B       |               | /ER           | CHANGES TO AD          |               |            |                    |              | ,                         |
| ☑ □             | Ine Pay Perio   | d             |               | Cancel Addit           | ional Pay Eff | ective     |                    |              | <u> </u>                  |
| ПМ              | lultiple Pay P  | eriods        |               | │ □ Funding Cha        | nge Effective | -          |                    |              | J                         |
|                 | RNINGS BEGIN DA | ATE.          |               | TVAL EARNINGS END DATE |               |            | RS WORKED/WK ON AD | DITIONAL PAY |                           |
| 07/01/1         |                 |               |               | /15/16                 |               | 10         |                    |              |                           |
|                 | DBEGINDATE      |               | - 1           | PERIODEND DATE         |               | MT/PAYP    |                    | GOAL AMOUNT  |                           |
| 7/16/20         |                 |               |               | 31/2016                | Inna-         | \$100.0    |                    | \$100.00     | tion                      |
| Chec            | Earning:        | •             | Des           | scription (Refer to    |               |            |                    |              | uon)                      |
| k Box           | Code            | D-1           | 0-1           |                        |               |            | ngs code belo      |              |                           |
|                 | HRP             |               |               | aried Pay - Explain    |               |            |                    |              |                           |
|                 | H02             |               |               | tract Pay - Explain    |               |            |                    |              |                           |
|                 | HRO             |               |               | rtime Pay - Explain    |               |            |                    | onal Informa | ation.                    |
|                 | H04             |               |               | rload (Faculty worl    | king/teachin  | g > 1009   | 6)                 |              |                           |
|                 | H05             |               | mer Sa        |                        |               |            |                    |              |                           |
|                 | H06             | Sumi          | mer So        | chool                  |               |            |                    |              |                           |
|                 | H08             | Conti         | nuing         | Ed/Corporate/Dis       | tance Ed -    | With Re    | tirement           |              |                           |
|                 | H09             | Conti         | nuing         | Ed/Corporate/Dis       | tance Ed -    | Without    | Retirement         |              |                           |
|                 | H17             | Spec          | ial Pro       | jects - With Retire    | ment          |            |                    |              |                           |
|                 | H19             | Depa          | rtmen         | t Chair Compens        | ation         |            |                    |              |                           |
|                 | H28             | Staff (       | Overlo        | ad (Exempt Staff w     | orking/teacl  | hing > 10  | 10%)               |              |                           |
| •               | H51             | Spec          | ial Pro       | jects - No Retirem     | nent          |            |                    |              |                           |
|                 | H60             | Awar          | ds            |                        |               |            |                    |              |                           |
|                 | H64             | Acting        | J/Interi      | im Assignment          |               |            |                    |              |                           |
|                 | Н               | Inclu         | de Ear        | nings Code and e       | xplain        |            |                    |              |                           |
| Additio         | onal Infor      | mation        |               |                        |               |            |                    |              |                           |
| Worked          | on a com        | mittee to u   | ipdate        | office forms.          |               |            |                    |              |                           |
|                 |                 |               |               |                        |               |            |                    |              |                           |
|                 |                 |               |               |                        |               |            |                    |              |                           |
|                 |                 |               |               |                        |               |            |                    |              |                           |
| Fundi           | ng Inform       | ation (Pl     | ease c        | heck one box onl       | y)            |            |                    |              |                           |
|                 | Position Def    |               | _             | ☑ Use Fund             | ling Source   | Identified | I Below            | Funding C    | hange Only                |
| (Can            | not be used     |               | 28)<br>PTNAME |                        | PROJECT/GRA   | NTC        | PROGRAM            | ACCOUNT      |                           |
| 31413           | 325             |               |               | Resources              | PROVECTIONA   | 1113       | 0                  | 5 1          | 1002                      |
|                 | '               | · [II         | uman          | 11.000uiceo            | 1124.64       | 222505     |                    | J 1          | 1002                      |
| ACCOU           | nt Code         |               |               |                        | U3141         | 33250F     | (                  |              |                           |
| Dept. C         | ontact Nam      | ne: Mary      | Jane          |                        | Phone:        | 7-77       | <u>777</u> В       | ox: 71       | 127                       |
| Recomm          | ending Offic    | cial Signatu  | re D          | ept ID Date            | Additional    | Approving  | g Signature (      | Dept ID      | Date                      |
| Approvi         | ng Official S   | ignature      | D             | Pept ID Date           | Reviewing     | Authorit   | y                  | For          | Date<br>m Date: 7/28/2010 |

Additional Pay Sample

### **Hourly Payroll Reporting Form & Salaried Leave and Overtime Reporting Form**

These forms are used to submit time worked for hourly employees and leave time and overtime taken by salaried employees. Please look closely at the examples for the correct filling in of these forms.

Please make sure to always use the most up-to-date forms. You can find these at our website: http://und.edu/finance-operations/human-resources-payroll/managers-toolbox/manager-forms.cfm

# **Time and Leave Reporting Forms**

Make sure to use the Hourly Reporting form for hourly employees and the Salaried Reporting form for salaried employees leave and overtime.

All time should be entered on the form by <u>week</u> and <u>only one pay period</u> per sheet. Pay periods are always the 1st thru the 15<sup>th</sup> and the 16<sup>th</sup> thru the 31<sup>st</sup> (or whatever the last day of the month is).

Daily times should be recorded on the left side and the right side is used for putting the total of each code used for **that week**. The Grand total of all codes should be at the very bottom.

Please make sure the earnings code is correct and a funding source is specified. The earnings code will identify for us whether it is Work Study or Institutional. Remember if it is Work Study you only need to enter H14, no funding source (Combo Code) needs to be listed. See sample below.

Sending these in on time and for the correct pay period is appreciated. Again, late paperwork creates more time needed to complete the process here and may cause the employee to not be paid on time.

|             |          |            |             |                | Hourly     | Time Ca                    | ard Sample                                                                            |                     |                  |        |
|-------------|----------|------------|-------------|----------------|------------|----------------------------|---------------------------------------------------------------------------------------|---------------------|------------------|--------|
| U           | <b>N</b> | Н          | IOURL       | Y PAY          | /ROL       | L REF                      | ORTING FOR                                                                            | M                   | HIR              | RAM.   |
| Uni<br>EMPL |          | North Dako |             | Office - 312 1 | wamley Ha  | ill - 264 Cen<br>FIRST NAM | tennial Drive Stop 7127, Gran                                                         | nd Forks, N<br>TM.L | D 58202<br>Pos#  | 2-7127 |
|             |          | LASTNAN    |             |                |            | FIRST MAIV                 |                                                                                       |                     | 7                |        |
|             | 00000    | DED 1 DT1  | D(          | oe             |            |                            | Jane                                                                                  | В                   |                  | 7781   |
| DEPT        | #<br>715 | DEPARTM    | IENT NAME   | ool Engine     | orina      |                            | PERIOD BEGINNING                                                                      | 1                   | 100 END<br>15, 2 |        |
|             |          |            | Electri     | cal Engine     | ering      |                            | March 1, 2016                                                                         | Marc                | JI 15, Z         | 010    |
|             | Week     |            |             |                |            |                            | Week                                                                                  | Totals              |                  |        |
| Day         | Date     | In         | Out         | In             | Out        | Hours                      | Combo Code                                                                            |                     | Ern Cd           | Hour   |
| Sun         | Pre.Per  |            |             |                |            |                            |                                                                                       |                     |                  |        |
| Mon         | Pre.Per  |            |             |                |            |                            |                                                                                       |                     |                  |        |
| Tue         | 3/1/16   |            |             |                |            | $\vdash$                   | U2063727150                                                                           |                     |                  | 10.2   |
| Wed         | 3/2/16   |            |             |                |            | $\perp$                    |                                                                                       |                     |                  |        |
| Thu         | 3/3/16   |            |             |                |            |                            |                                                                                       |                     |                  |        |
| Fri         | 3/4/16   | 11:00 AM   | 4:23 PM     |                |            | 5.23                       | [                                                                                     |                     |                  |        |
| Sat         | 3/5/16   | 9:00 AM    | 11:30 AM    | 12:30 PM       | 3:00 PM    | 5.00                       |                                                                                       |                     |                  |        |
|             |          |            |             |                |            | 10.23                      | _                                                                                     |                     |                  | 10.2   |
| Seco        | nd Wee   | k          |             |                |            |                            | Week                                                                                  | Fotals              |                  |        |
| Day         | Date     | In         | Out         | In             | Out        | Hours                      | Combo Code                                                                            |                     | Ern Cd           | Hour   |
| Sun         | 3/6/16   |            |             |                |            | $\perp$                    |                                                                                       |                     |                  |        |
| Mon         | 3/7/16   | 9:00 AM    | 11:00 AM    |                |            | 3.00                       | U206372715O                                                                           |                     | h01              | 6.0    |
| Tue         | 3/8/16   | 1:00 PM    | 4:00 PM     |                |            | 3.00                       |                                                                                       |                     | h14              | 4.0    |
| Wed         | 3/9/16   |            |             |                |            |                            |                                                                                       |                     |                  |        |
| Thu         | 3/10/16  | 6:00 AM    | 9:00 AM     | 1:00 PM        | 2:04 PM    | 4.07                       |                                                                                       |                     |                  |        |
| Fri         | 3/11/16  |            |             |                |            |                            |                                                                                       |                     |                  |        |
| Sat         | 3/12/16  |            |             |                |            |                            |                                                                                       |                     |                  |        |
|             |          |            |             |                |            | 10.07                      |                                                                                       |                     |                  | 10.0   |
| Third       | l Week   |            |             |                |            |                            | Week                                                                                  | Totals              |                  |        |
| Day         | Date     | In         | Out         | In             | Out        | Hours                      | Combo Code                                                                            |                     | Ern Cd           | Hour   |
| Sun         | 3/13/16  |            |             |                |            |                            |                                                                                       |                     |                  |        |
| Mon         | 3/14/16  |            |             |                |            |                            |                                                                                       |                     |                  |        |
| Tue         | 3/15/16  |            |             |                |            |                            |                                                                                       |                     |                  |        |
| Wed         | Per. End |            |             |                |            |                            | [                                                                                     |                     |                  |        |
| Thu         | Per. End |            |             |                |            |                            |                                                                                       |                     |                  |        |
| Fri         | Per. End |            |             |                |            |                            |                                                                                       |                     |                  |        |
| Sat         | Per. End |            |             |                |            |                            |                                                                                       |                     |                  |        |
|             |          |            |             |                |            | 0.00                       |                                                                                       |                     |                  | 0.0    |
| Four        | th Weel  | (          |             |                |            |                            | Week                                                                                  | Totals              |                  |        |
| Day         | Date     | In         | Out         | In             | Out        | Hours                      | Combo Code                                                                            |                     | Ern Cd           | Hour   |
| Sun         | Per. End |            |             |                |            |                            |                                                                                       |                     |                  |        |
| Mon         | Per. End |            |             |                |            |                            |                                                                                       |                     |                  |        |
|             |          |            |             |                |            | 0.00                       |                                                                                       |                     |                  | 0.0    |
| Tota        | I Pay    | Period H   | ours Wo     | rked           | 20.        |                            | <these ed<="" must="" td="" totals=""><td>mal&gt;</td><td>20</td><td>.30</td></these> | mal>                | 20               | .30    |
| _           |          |            |             |                |            |                            | on Web for Complete L                                                                 |                     | 20               |        |
| -           | egular P | _          | H30 Sick Le |                | H34 Holida |                            | H37 Jury Duty                                                                         | Ť                   |                  |        |
|             | Overtime |            | H31Dep Sid  |                | H35 Funer  |                            | H33 Comp Time Taken                                                                   |                     |                  |        |
|             |          |            |             |                |            |                            |                                                                                       |                     |                  |        |

| 100 Overdine                                          | потрерок                | moor unerar            | moo comp nine raken          |                    |          |
|-------------------------------------------------------|-------------------------|------------------------|------------------------------|--------------------|----------|
| H14 Workstudy                                         | H32 Annual Leave        | H36 Military Lv-Pd     | H53 Comp Time Earned         |                    |          |
|                                                       |                         |                        |                              |                    |          |
| Dept Contact Person                                   | Mary Sue                | Jones                  | Phone:                       | 7-0000             |          |
| certify that this is a true<br>payroll period listed. | e statement of hours wo | orked for the Universi | ty of North Dakota and leave | e taken during the |          |
| Employee Signature                                    | Date                    | •                      | Supervisor Signature         |                    | Date     |
|                                                       |                         |                        | Form with                    | Formulas-Revised 4 | /25/2014 |
|                                                       |                         |                        |                              |                    |          |

# Hourly Reporting Form Sample

| U       |           |               |             |            |              |           | PORTING FOR             |        |                    | RMS   |
|---------|-----------|---------------|-------------|------------|--------------|-----------|-------------------------|--------|--------------------|-------|
| EMPL    |           | LAST NAMI     |             |            |              | FIRST NAM |                         | M.I.   | POS#               |       |
| 000     | 0000      |               | Do          | ne         |              |           | Jane                    | В      | 0001               | 7781  |
| DEPT:   |           | DEPARTME      |             | ,,,        |              | T         | PERIOD BEGINNING        |        | IOD ENDI           |       |
| 2       | 715       |               | Electri     | cal Engine | ering        |           | March 1, 2016           | Marc   | h 15, 2            | 016   |
| First \ | Week      |               |             |            |              |           | Week                    | Totals |                    |       |
| Day     | Date      | In            | Out         | In         | Out          | Hours     | Combo Code              |        | Ern Cd             | Hours |
| Sun     | Pre.Per   |               |             |            |              |           |                         |        |                    |       |
| Mon     | Pre.Per   |               |             |            |              |           |                         |        |                    |       |
| Tue     | 3/1/16    |               |             |            |              |           | U2063727150             |        |                    | 10.23 |
| Wed     | 3/2/16    |               |             |            |              |           |                         |        |                    |       |
| Thu     | 3/3/16    |               |             |            |              |           |                         |        |                    |       |
| Fri     | 3/4/16    | 11:00 AM      | 4:23 PM     |            |              | 5.23      |                         |        |                    |       |
| Sat     | 3/5/16    | 9:00 AM       | 11:30 AM    | 12:30 PM   | 3:00 PM      | 5.00      |                         |        |                    |       |
|         |           |               |             |            |              | 10.23     | _                       |        |                    | 10.23 |
|         | nd Wee    |               |             |            |              |           | Week                    | Totals |                    |       |
| Day     | Date      | In            | Out         | In         | Out          | Hours     | Combo Code              |        | Ern Cd             | Hours |
| Sun     | 3/6/16    |               |             |            |              | 0.00      |                         |        |                    |       |
| Mon     | 3/7/16    | 9:00 AM       |             |            |              | 3.00      | U2063727150             |        | h01                | 6.00  |
| Tue     | 3/8/16    | 1:00 PM       | 4:00 PM     |            |              | 3.00      |                         |        | h14                | 4.07  |
| Wed     | 3/9/16    |               |             |            |              | 4.07      |                         |        |                    |       |
| Thu     | 3/10/16   | 6:00 AM       | 9:00 AM     | 1:00 PM    | 2:04 PM      | 4.07      |                         |        |                    |       |
| Fri     | 3/11/16   |               |             |            |              |           |                         |        |                    |       |
| Sat     | 3/12/16   |               |             |            |              | 40.07     |                         |        |                    | 40.07 |
| Third   | Week      |               |             |            |              | 10.07     | Week                    | Totale |                    | 10.07 |
| Day     | Date      | In            | Out         | In         | Out          | Hours     | Combo Code              | iviais | Ern Cd             | Hours |
| Sun     | 3/13/16   |               | Out         |            | Out          | nours     | Compo code              |        | Lill Cu            | nours |
| Mon     | 3/14/16   |               |             |            |              |           |                         |        |                    |       |
| Tue     | 3/15/16   |               |             |            |              |           |                         |        |                    |       |
| Wed     | Per. End  |               |             |            |              |           |                         |        |                    |       |
| Thu     | Per. End  |               |             |            |              |           |                         |        |                    |       |
| Fri     | Per. End  |               |             |            |              |           |                         |        |                    |       |
|         | Per. End  |               |             |            |              |           |                         |        |                    |       |
|         |           |               |             |            |              | 0.00      | <b>d</b>                |        |                    | 0.00  |
| Fourt   | h Week    |               |             |            |              | 0.00      | Week                    | Totals |                    | 0.00  |
| Day     | Date      | In            | Out         | In         | Out          | Hours     | Combo Code              |        | Ern Cd             | Hours |
| Sun     | Per. End  |               |             |            |              |           |                         |        |                    |       |
| Mon     | Per. End  |               |             |            |              |           |                         |        |                    |       |
|         |           |               |             |            |              | 0.00      |                         |        |                    | 0.00  |
| Tota    | I Pay F   | eriod H       | ours Wo     | rked       | 20.          |           | These Totals must Eq    | ual>   | 20.                |       |
|         |           |               |             |            |              |           | n Web for Complete List | '      |                    |       |
|         | eqular Pa |               | H30 Sick Le | -          | H34 Holiday  |           | H37 Jury Duty           |        |                    |       |
|         | vertime   | •             | H31 Dep Sid |            | H35 Funera   |           | H33 Comp Time Taken     |        |                    |       |
| H14 V   | Vorkstud  | у             | H32 Annual  | Leave      | H36 Military | / Lv-Pd   | H53 Comp Time Earned    |        |                    |       |
| Dont    | Contact   | Person        |             | Mary Suo   | lones        |           | Phone:                  |        | 7 0000             |       |
| l certi |           | nis is a true | e statement | Mary Sue   |              | the Unive | rione.                  |        | 7-0000<br>n during | the   |
| Emr     | lovee S   | ionature      |             | Date       |              |           | Supervisor Signature    |        |                    | Date  |

# Salaried Leave and Overtime Sample

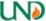

# SALARIED LEAVE AND OVERTIME

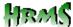

| University o   | f North Dakota                     |                 |           |            |           |                                                            | J     | 1220/12            |               |
|----------------|------------------------------------|-----------------|-----------|------------|-----------|------------------------------------------------------------|-------|--------------------|---------------|
| EMPLID         | LAST NAME                          |                 |           |            | FIRST NA  | ME                                                         | РОЗП  | TON#               |               |
| 0000000        |                                    |                 |           |            | Jane      |                                                            |       | 00101319           |               |
| DEPT #<br>2715 | Electrical E                       |                 |           |            |           | PERIOD BEGINNING<br>3/1/2016                               | PERIC | 3/15/2016          |               |
|                |                                    | Ingineeiiii     | y         |            |           |                                                            |       |                    | =             |
| FIRST W        | ROM                                | _               | ^         | EDM        |           | WEEK                                                       | _     |                    | -             |
| DATE           | TIME                               | DATE            | O<br>TIME | ERN        | HOURS     | Acct Code-If Override Only                                 | Ern   | Cd HOURS           | $\dashv$      |
| DATE           | <del>  ''''</del>                  | DHIL            | 111-112   | 000        | 100110    |                                                            |       |                    | $\dashv$      |
|                |                                    |                 |           |            |           |                                                            |       |                    | $\neg$        |
|                |                                    |                 |           |            |           |                                                            |       |                    | $\neg$        |
|                |                                    |                 |           |            |           |                                                            |       |                    |               |
|                |                                    |                 |           |            |           |                                                            |       |                    |               |
|                |                                    |                 |           |            |           |                                                            |       |                    |               |
|                |                                    |                 |           |            |           |                                                            |       |                    |               |
| SECOND         |                                    | -               | •         |            |           | WEEK                                                       |       |                    | $\dashv$      |
| DATE           | ROM<br>TIME                        | DATE            | O<br>TIME | COD        | HOURS     | Acct Code-If Override Only                                 | Ern   | Cd HOURS           | $\dashv$      |
| 03/07/1        |                                    | 03/08/16        |           | h20        | 12.50     |                                                            | h2    | 20 1               | 2.50          |
| 03/07/1        | 0 0.00 AW                          | 03/00/10        | 12.30 F W | 1120       | 12.50     |                                                            | 1112  | .0 1.              | 2.50          |
|                | 1                                  |                 |           |            |           |                                                            |       |                    | $\dashv$      |
|                |                                    |                 |           |            |           |                                                            |       |                    | $\neg$        |
|                |                                    |                 |           |            |           |                                                            |       |                    |               |
|                |                                    |                 |           |            |           |                                                            |       |                    |               |
|                |                                    |                 |           |            |           |                                                            |       |                    | _             |
| THIRD W        |                                    |                 | ^         |            |           | WEEK                                                       |       |                    | $\dashv$      |
| DATE           | ROM TIME                           | DATE            | O<br>TIME | COD        | HOURS     | Acct Code-If Override Only                                 | Ern   | Cd HOURS           | $\dashv$      |
| 03/14/1        |                                    | 03/14/16        | 10:30 PM  | h20        | 2.50      |                                                            | h2    | 20                 | 2.50          |
| 03/14/1        | 0.0074111                          | 03/14/10        | 10.501 W  | 1120       | 2.50      |                                                            | 1112  | .0                 | 2.50          |
|                |                                    |                 |           |            |           |                                                            |       |                    | —i            |
|                |                                    |                 |           |            |           |                                                            |       |                    | $\neg$        |
|                |                                    |                 |           |            |           |                                                            |       |                    |               |
|                |                                    |                 |           |            |           |                                                            |       |                    |               |
|                |                                    |                 |           |            |           |                                                            |       |                    |               |
| FOURTH         |                                    |                 |           |            |           | WEEK                                                       | _     |                    |               |
|                | ROM                                |                 | 0         | ERN        |           | Acct Code-If Override Only                                 | Ern   | Cd HOURS           | _             |
| DATE           | TIME                               | DATE            | TIME      | COD        | HOURS     |                                                            |       |                    | $\dashv$      |
|                |                                    |                 |           |            | $\vdash$  |                                                            |       |                    | $\dashv$      |
|                |                                    |                 |           |            |           |                                                            |       |                    | _             |
|                | OURS REPOR                         |                 |           |            | 15.00     |                                                            |       | 15.00              |               |
|                |                                    |                 |           |            |           | OT/Leave differently than how you pts: Contract = Employee |       |                    |               |
|                | ular Hours (Only                   |                 |           | H26        |           | eave Pd-Salaried                                           |       | Comp Time Earned-A | $\overline{}$ |
|                | rtime-Salaried &                   |                 |           | H27        |           | - Salaried                                                 |       | Comp Time Taken-   |               |
| H05 Sum        | nmer Salary - Reg                  | ular Pay-Cont   | ract      | H40        | Sick Leav | ve-Contract                                                | H33   | Comp Time Taken-H  | lourly        |
| $\overline{}$  | t Differential-Ente                | er amt/hr of ad | d'I       | H41        |           | nt Sick Leave-Contract                                     | H43   | Comp Time Taken-   | -             |
| -              | Leave-Salaried<br>endent Sick Leav | o Calariad      |           | H42<br>H45 |           | eave - Contract<br>eave-Contract                           |       |                    | -             |
|                | ual Leave-Salarie                  |                 |           | H46        |           | eave-Contract                                              |       |                    | $\dashv$      |
|                | eral Leave-Salari                  |                 |           | H47        |           | - Contract                                                 |       |                    |               |
| Dept. Co.      | ntact Name:                        | Mary St         | ie Jones  |            | Phone:    | 7-0000                                                     | Во    | x: 7127            |               |
| -              |                                    |                 |           | worked     |           | ve taken during the payroll pe                             |       |                    |               |
| . com, an      |                                    |                 |           |            | 3         |                                                            |       |                    |               |
|                |                                    |                 |           |            |           |                                                            |       |                    |               |
| Employe        | ee Signature                       |                 | Date      |            | Supervi   | sor Signature                                              |       | Date               |               |
|                |                                    |                 |           |            |           |                                                            | FURN  | A DAT 5/15/2015    |               |

### Salaried Leave and Overtime Sample

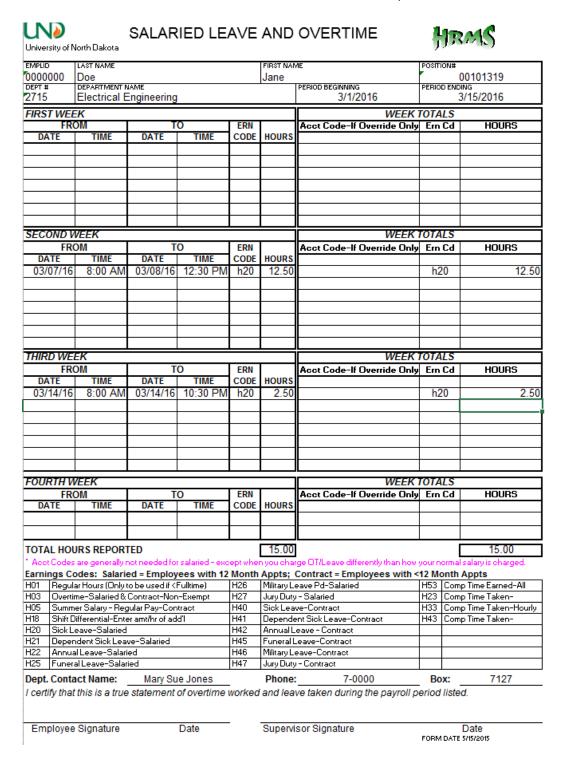

### Pay Register

Run the Payroll Register report found at: Payroll for North America>Payroll Processing USA>Pay Period Reports.

First time, create a Run Control ID. This will be saved and can be used each pay period. Once the report is run, have the timecards/salary leave slips, and the register all together. It helps to have the timecards and leave slips alphabetized as the report will be in alpha order.

Using the slips and the register, find the name and verify the position number is correct. If the employee has more than one position make sure to verify the correct slip with the register. On the hourly slips, verify they pay rate. If an account code it listed on the timecard verify that the one on the register matches. Lastly, verify that the hours match the total number of hours per week with the hours listed on the register. Verify the total number of hours for the timecard.

Contract employees, verify that the Earnings code is correct and the pay is correct.

Monthly and Salaried employees, verify the leave code and the number of hours match the slip to the register. Verify the total hours on the register with the total on the slip.

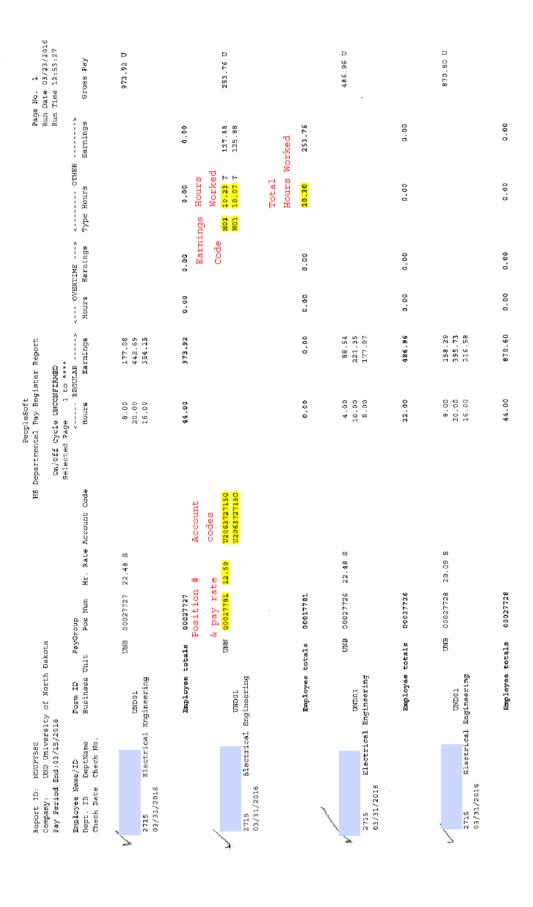

Source Legend: X = Batch Final L = On-line Final O = On-line N = Not added to Gross Pay

| Date   Date     |                |             |             | n<br>S   | 5                   |
|----------------------------------------------------------------------------------------------------|----------------|-------------|-------------|----------|---------------------|
| Pare Check No.   Porm ID                                                                                                    |                |             |             | Run      | Run Date 03/23/2016 |
| DeptKame Desitions UNIN 00017705 15.00 U437002715UND00207690  Electrical Engineering UNIN 00017705 15.00 U437002715UND00207690  Electrical Engineering UNIN 00017705 15.00 U21416401022940  UNDD1  Electrical Engineering UNIN 00017705 15.00 U21416401022940  UNDD1  Electrical Engineering UNIN 00017705 15.00 U21416401022940  Electrical Engineering UNIN 00017705 15.00 U21416401022940                                                                                                    |                |             |             | Run      | Run Time 12:53:27   |
| DepthKame                                                                                                    |                | < OVERTIME> | <           |          |                     |
| Number   Rate   Desiring   Desiring   Desi  | Earnings Hours | Earnings    | Type Hours  | Earnings | Gross Pay           |
| Electrical Enectrical Engineering                                                                                                    |                |             | E 00 4      | 60       | c<br>6              |
| Electrical Engineering                                                                                                    |                |             |             | 123.75   | •                   |
| Position Pay   Number Rate   UNDO.   Electrical Engineering   UNDO.   Electrical Engineering   UNDO.   UNDO.   Electrical Engineering   UNDO.   UNDO.   UNDO  |                |             | HO1 1.75 T  | 26.25    |                     |
| Number Rate   Number Rate   15.00   40.00                                                                                                    | 0.00           | 00.00       | 16.83       | 252.45   |                     |
| Number Rate   15.00   15.00   15.00   15.00   15.00   15.00   15.00   15.00   15.00   15.00   15.00   15.00   15.00   15.00   15.00   15.00   15.00   15.00   15.00   15.00   15.00   15.00   15.00   15.00   15.00   15.00   15.00   15.00   15.00   15.00   15.00   15.00   15.00   15.00   15.00   15.00   15.00   15.00   15.00   15.00   15.00   15.00   15.00   15.00   15.00   15.00   15.00   15.00   15.00   15.00   15.00   15.00   15.00   15.00   15.00   15.00   15.00   15.00   15.00   15.00   15.00   15.00   15.00   15.00   15.00   15.00   15.00   15.00   15.00   15.00   15.00   15.00   15.00   15.00   15.00   15.00   15.00   15.00   15.00   15.00   15.00   15.00   15.00   15.00   15.00   15.00   15.00   15.00   15.00   15.00   15.00   15.00   15.00   15.00   15.00   15.00   15.00   15.00   15.00   15.00   15.00   15.00   15.00   15.00   15.00   15.00   15.00   15.00   15.00   15.00   15.00   15.00   15.00   15.00   15.00   15.00   15.00   15.00   15.00   15.00   15.00   15.00   15.00   15.00   15.00   15.00   15.00   15.00   15.00   15.00   15.00   15.00   15.00   15.00   15.00   15.00   15.00   15.00   15.00   15.00   15.00   15.00   15.00   15.00   15.00   15.00   15.00   15.00   15.00   15.00   15.00   15.00   15.00   15.00   15.00   15.00   15.00   15.00   15.00   15.00   15.00   15.00   15.00   15.00   15.00   15.00   15.00   15.00   15.00   15.00   15.00   15.00   15.00   15.00   15.00   15.00   15.00   15.00   15.00   15.00   15.00   15.00   15.00   15.00   15.00   15.00   15.00   15.00   15.00   15.00   15.00   15.00   15.00   15.00   15.00   15.00   15.00   15.00   15.00   15.00   15.00   15.00   15.00   15.00   15.00   15.00   15.00   15.00   15.00   15.00   15.00   15.00   15.00   15.00   15.00   15.00   15.00   15.00   15.00   15.00   15.00   15.00   15.00   15.00   15.00   15.00   15.00   15.00   15.00   15.00   15.00   15.00   15.00   15.00   15.00   15.00   15.00   15.00   15.00   15.00   15.00   15.00   15.00   15.00   15.00   15.00   15.00   15.00   15.00   15.00   15.00   15.00   15.00   15.00   |                |             |             |          |                     |
| Compared   Compared   |                |             |             |          |                     |
| Electrical Engineering   40.00                                                                                                    | 313.64         | Le          | Leave Leave |          | 1,725.00            |
|                                                                                                    | 784.09         | i           |             |          |                     |
| ### ### ##############################                                                                                                    | 627.27         | 3           |             | 4        |                     |
| Electrical Engineering                                                                                                    | 248.80-        |             | •           | 248.80   |                     |
| Exertical Engineering                                                                                                    | 192.561        |             |             | 97.76    |                     |
| UNDD1  Electrical Engineering -/2016  Employee totals 00017705                                                                                                    | 1,426.44 0.00  | 0.00        | iotai heave | 298.56   |                     |
| UNDD1 UNDD1 |                |             |             |          |                     |
| /2016<br>Employee totals 00017705                                                                                                    |                |             | H01 10.48 T | 157.20   | 257.70 U            |
| 00017705                                                                                                    |                |             |             |          |                     |
| 00017705                                                                                                    |                |             |             |          |                     |
|                                                                                                    | 0.00 0.00      | 00.0        | 17.18       | 257.70   |                     |
|                                                                                                    |                |             |             |          |                     |
| UMB 00016403 22.48 S                                                                                                    | 88.54          |             |             |          | 486.96 U            |
| UNDOI                                                                                                    | 221,35         |             |             |          |                     |
|                                                                                                    |                |             |             |          |                     |

Source Legend: X = Batch Pinal L = On-line Pinal O = On-line N = Not added to Gross Pay

### Other

- \*\*Please double check all the boxes on every form that you submit to make sure that there are no boxes checked that shouldn't be.
- \*\*Please try to send all forms for an employee over all together. We will separate them here as needed. It will lower the number of calls needed to departments and lessen data entry errors, as well as misplaced paperwork.
- \*\*If an employee is paid from the wrong fund please send us an email or some form of written communication explaining the error as soon as possible. If we can correct it before pay confirm it will help both the department and us greatly. Please include the name, emplid, amount, department, and the correct and wrong funds.
- \*\*If paperwork is sent over late and the employee is salaried, please make sure to include an additional pay form so we can make sure they receive all pay they are owed once we get them entered.
- \*\*We <u>will not</u> accept photocopies of forms. We <u>must have</u> the originals. Once they leave your department they go to other departments for signatures. If they do not show up in Payroll or on your Pay Register Report, you should track your forms to see where they are being held up and why. We have no idea what forms we will be receiving each pay period so it will be up to you to track them.

You may get additional help from our Payroll <u>website http://und.edu/finance-operations/human-resources-payroll/managers-toolbox/manager-forms.cfm</u>. Please use the <u>most current forms</u>, they can be found on our website as well. Please call us with any questions you may have, we will be happy to help you.

\*\*\*\*\*\*All forms should be routed to Payroll <u>after required signatures</u> are gotten. All forms need two department signatures, if work study or institutional they will also need a signature from Career Services. Graduate students must also have the two department signatures and a signature from the Graduate Office. Addition Pays require only two department signatures unless the department number and the funding department number is not the same, then you need a third signature from the other department.

There are lots of different situations that may arise that are not covered in this manual. Please call the Payroll office for these situations and make note of them in this section if it is helpful.

### **NOTES**

### **Screenshots**

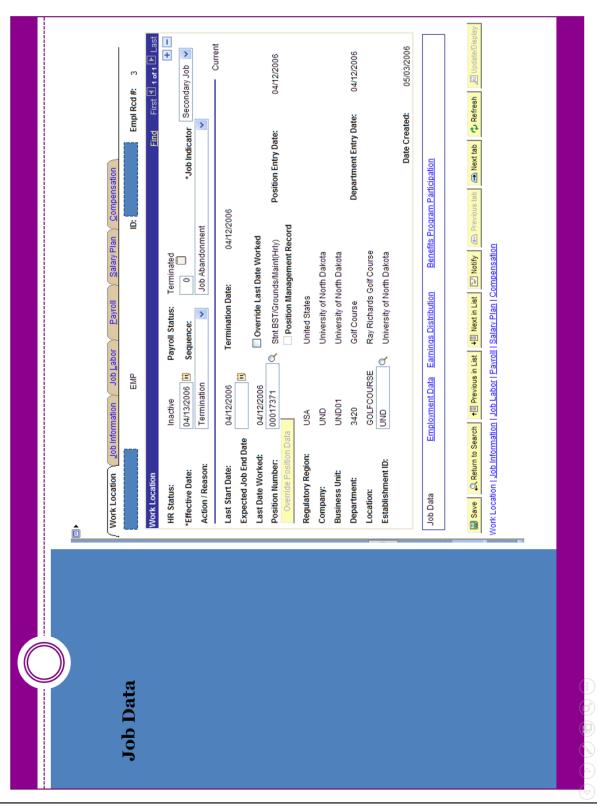

Job Data Screenshot

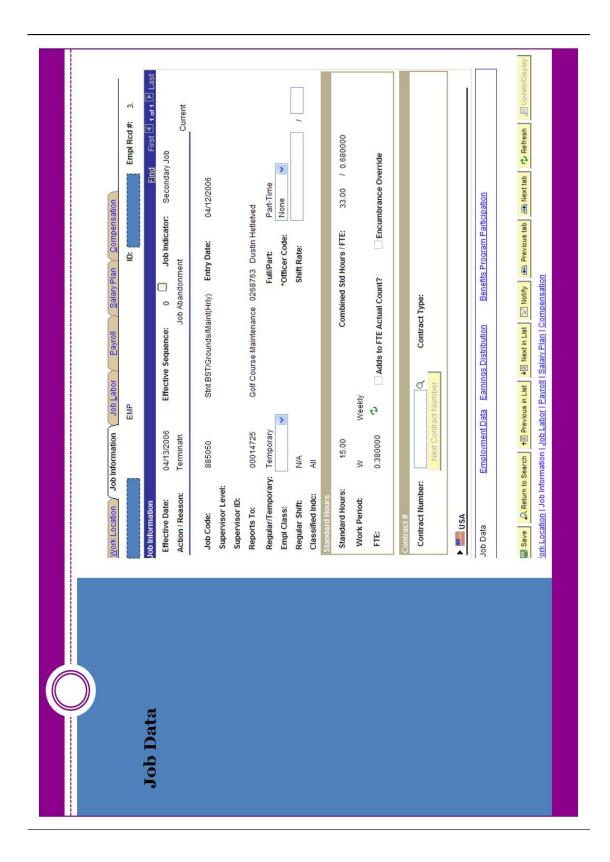

### Combination Code Table Screenshot

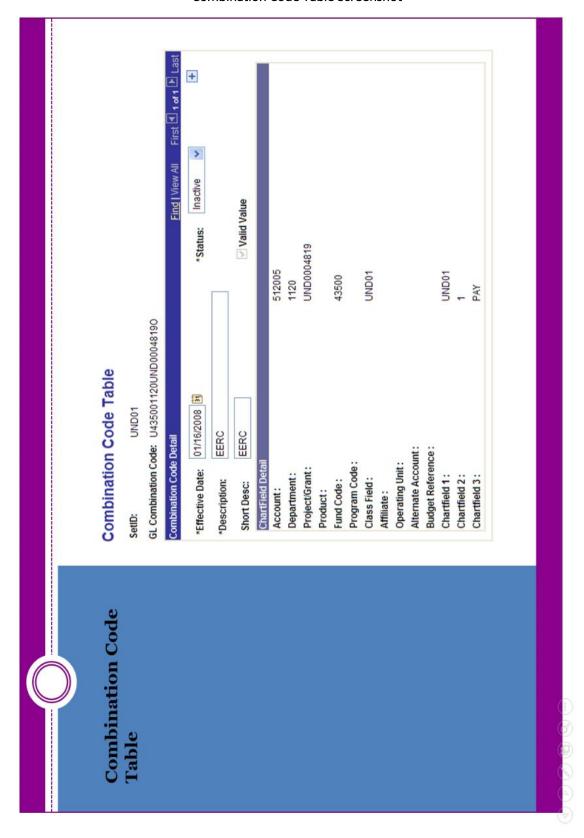

### Department Budget Table Screenshot

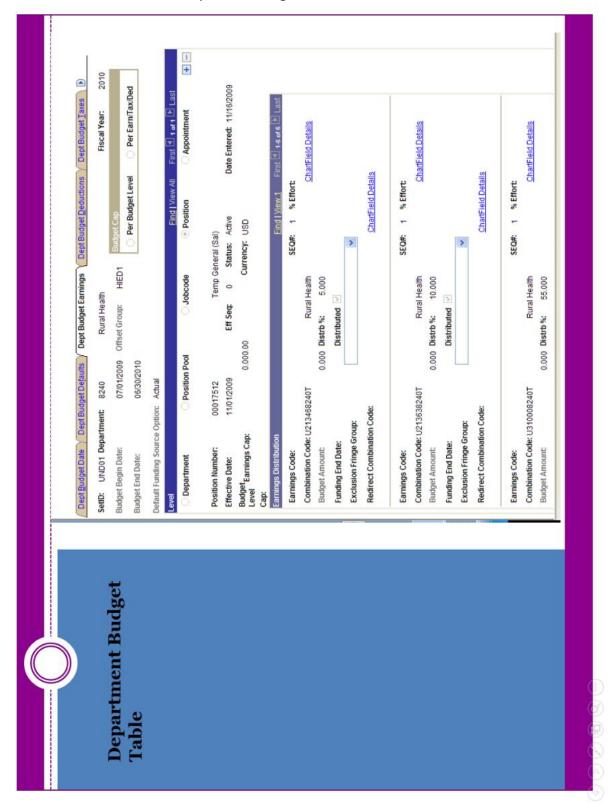

### Add/Update Position Info

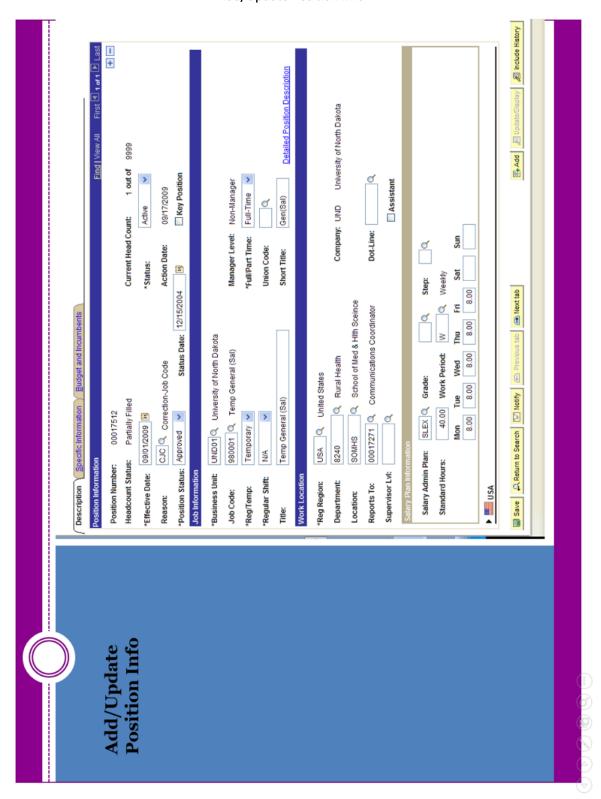

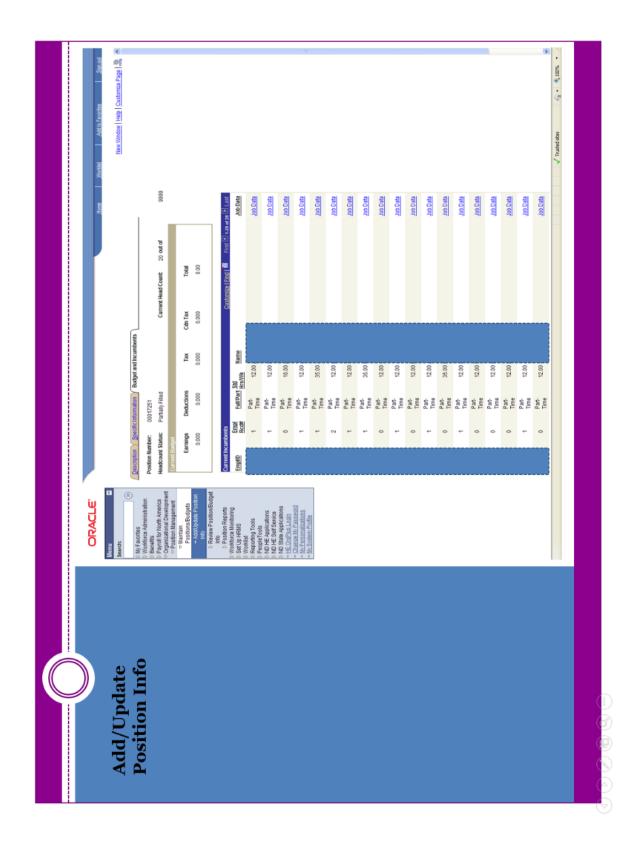

### Peoplesoft Paths to Pages

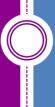

# Additional Helpful PS Pages in HRMS Development:

- Job Data Workforce Administration>Job Information>Job Data (Find an employees current jobs and record numbers)
- Add/Update Position Info Organizational
   Development>Position Management>Maintain
   Positions/Budgets>Add Update Position Info (Find the Functional Title, Family, Job Code, department and who is in the position)
- Department Budget Table Setup HRMS>Product Related>Commitment Accounting>Budget Information>Department Budget Table (Find the current funding sources on a position)
- Combination Code Table Setup HRMS>Product
  Related>Commitment Accounting>Budget
  Information>Combination Code Table (Find if a Combo code is setup and ready to use)

# If you need assistance with forms you For Hires and JDC's and Terms – Heidi 7-4988, Kayla 7-6124, Tyler 7-4194 can call the following: • Additional Pays and Retros – Trish 7-6973 For Salaried Time Sheets – Anita 7-2163 • For Hourly Time Sheets – Alex 7-2154 Where can I get help?

### New Hire Process by Employee Type

| Workstudy                                                                                                    | Institutional                                                                                                    | Non-Student Part-time                                                                                                    |
|----------------------------------------------------------------------------------------------------|----------------------------------------------------------------------------------------------------|----------------------------------------------------------------------------------------------------|
| Complete an online Job Listing on the Career<br>Services website. Follow instructions on website.  Position must be posted for 3 business days.                                                                                                    | Complete an online Job Listing on the Career<br>Services website. Follow instructions on website. Position must be posted for 3 business days.                                                                                                    | If employee was a student in the previous semester. OR has registered as a student in the next semester, follow institutional Hiring process in previous column. If employee has not been a student or will not be a student. Enter Position requisition in AppliTrack to begin recruitment. Follow HR guidelines for hiring contingent on proof of employment eligibility.                                                                                                    |
| Student goes online (und.edu/student-employment) to apply for job. Review job applications online. As part of online hire process, the Student Employment (JobX) website validator shows if eligible for Workstudy (has accepted workstudy via their Electronic Award Letter on Campus Connection, and be enrolled in at least 6 credits.)     "Reminder that once an employee graduates they are no longer able to work under student employment.                                                                                                    | 2. Student goes online (und.edu/student-employment) to apply for job. Review job applications online. As part of online hire process, the Student Employment (JobX) website validator shows enrollment. To qualify for institutional employment, a student must be registered for a minimum of 1 credits per semester. Exception: No minimum credits for students working during summer break.  ""Reminder that once an employee graduates they are no longer able to work under student employment.                                                                                                    | If new employee is a current employee, or has received a paycheck from UND since January of the previous year, complete the online Hire in HRMS using a temporary, staff pool position. Submit a Position Funding form only if adding or deleting Combocodes, or if changing dollar amounts for the position for Budget purposes.                                                                                                    |
| 3. If an employee has received a paycheck from UND since January of the previous year, Complete the online Hire in HRMS. If employee has not received a paycheck from UND since January of the previous year, (1) Print off an I-9 form from the Payroll website, (2) Indicate the date the employee will start work in pencil in the blank in Section 2-Certification, (3) PRIOR TO STARTING WORK, instruct the employee to take the form to the Payroll Office (or dept E-Verify site), with identification as listed on the back of the form to prove eligibility for employment (4) When verified, the E-Verify site will provide the new employee with a green slip to return to their department to indicate the employment start date. Complete the online Hire in HRMS using the start date from the green silp. Do NOT let employee start work until they return the green silp. | 3. If an employee has received a paycheck from UND since January of the previous year, Complete the online Hire in HRMS. If employee has not received a paycheck from UND since January of the previous year, (1) Print off an I-9 form from the Payroll website, (2) Indicate the date the employee will start work in pencil in the blank in Section 2-Certification, (3) PRIOR TO STARTING WORK, instruct the employee to take the form to the Payroll Office (or dept E-Verify site), with identification as listed on the back of the form to prove eligibility for employment (4) When verified, the E-Verify site will provide the new employee with a green silp to return to their department to indicate the employment start date. Complete the online Hire in HRMS using a start date no earlier than the date on the green silp. Do NOT let employee start work until they return the green silp. | 3. If employee has never received a paycheck from UND or has not received a paycheck from UND since January of the previous year, (1) Print off an I-9 form from the Payroli website, (2) indicate the date the employee will start work in pencil in the biank in Section 2-Certification, (3) PRIOR TO STARTING WORK, Instruct the employee to take the form to the Payroll Office (or dept E-Verify site), with identification as listed on the back of the form to prove eligibility for employment (4) When verified, the E-Verify site will provide the new employee with a green silp to return to their department to indicate the employment start date. Complete the online Hire in HRMS using a temporary Staff pool position and a start date no earlier than the date on the green silp. Do NOT let employee start work until they return the green silp. |
| Appoint to a position number that has been set up for<br>workstudy (H14) on the Department Budget Table.                                                                                                    | Appoint to a student position number. Verify that the combocode to be charged is set up under the selected position number.                                                                                                    | Appoint to a non-student position number. Verify on<br>the department budget table that the combocode to be<br>charged is set up under the selected position number.                                                                                                    |
| <ol> <li>Workstudy employees can only be appointed to<br/>Workstudy positions and the Job Code must match the<br/>type of Job duties performed. Contact Cindy Fetsch in<br/>Budget Office if another Workstudy position is required<br/>and to get instructions for Position funding form.</li> </ol>                                                                                                    | <ol> <li>Position Funding form required ONLY If funding<br/>source to be used to pay student has not been set up<br/>for the position or if changing/adding funding<br/>sources/amounts for Budget purposes.</li> </ol>                                                                                                    | <ol> <li>Position Funding form required ONLY if funding<br/>source to be used to pay student has not been set up<br/>for the position or if changing/adding funding<br/>sources/amounts for Budget purposes.</li> </ol>                                                                                                    |
| <ol> <li>Obtain authorized signatures and forward Position<br/>Funding Form to Budget Office, Stop 8233.</li> </ol>                                                                                                    | Obtain authorized signatures and forward Position<br>Funding Form to Budget Office, Stop 8233.                                                                                                    | Obtain authorized signatures and forward Position<br>Funding Form to Budget Office, Stop 8233.                                                                                                    |
| Use H14 Earnings code and NO combocode on timesheets. Verify H14 and correct Home Labor account is set up on Kronos.                                                                                                    | Use H01 Earnings code and always use a combocode on timesheets. Verify H01 and correct Home Labor account is set up on Kronos.                                                                                                    | Use H01 Earnings code and always use a combocode on timesheets. Verify H01 and correct Home labor account is set up on Kronos.                                                                                                    |
| When employee terminates, complete online<br>Termination in HRMS.                                                                                                    | When employee terminates, complete online<br>Termination in HRMS.                                                                                                    | When employee terminates, complete online<br>Termination in HRMS.                                                                                                    |
| Required Approvers on Paperwork: Supervisor,<br>Department Head/Chair/Admin or Dean and Career<br>Services. All are included in the automatic workflow<br>except the department approve that must be added<br>manually.                                                                                                    | Required Approvers on Paperwork: Supervisor,<br>Department Head/Chair/Admin or Dean and Career<br>Services. All are included in the automatic workflow<br>except the department approve that must be added<br>manually.                                                                                                    | Required Approvers on Paperwork: Supervisor,<br>Department Head/Chair/Admin or Dean and Human<br>Resources. VPAA departments require VPAA<br>signature. All are included in the automatic workflow<br>except the department approve that must be added<br>manually.                                                                                                    |

Special Note: These instructions are also to be used for the following situations: 1) Employees switching departments 2) Employees changing job duties-that would require a Workers' Comp Code change 3) Employees switching between student positions and graduate student positions/lecturers/benefited staff or faculty. Complete online termination in HRMS and then follow the instructions above for the rehire.

Page 1 of 2

3/29/2016

### New Hire Process by Employee Type (cont'd)

| Graduate Students                                                                                                    | Faculty                                                                                                    | Benefited Staff                                                                                                    |
|----------------------------------------------------------------------------------------------------|----------------------------------------------------------------------------------------------------|----------------------------------------------------------------------------------------------------|
| Follow Graduate School process to recruit and offer positions.                                                                                                    | Follow the Request to Recruit procedures and submisson of Request to Appoint and Affirmative Action paperwork.                                                                                                    | Enter Staff Position requisition in AppliTrack to begin recruitment. Follow HR guidelines for hiring.                                                                                                    |
| 2. If employee has never received a paycheck from UND or has not received a paycheck from UND since January of the previous year, (1) Print off an I-9 form from the Payroll website, (2) Indicate the date the employee will start work in pencil in the blank in Section 2-Certification, (3) PRIOR TO STARTING WORK, Instruct the employee to take the form to the Payroll Office (Or Dept E-Verify site), with Identification as listed on the back of the form to prove eligibility for employment (4) When verified, the Payroll Office will provide the new employee with a green slip to take immediately to their department to Indicate the employment start date. If the date on the green slip is after the start date on the Hire, the department will then contact the Graduate School and Human Resources to adjust the start date to a date no earlier than the date on the green slip. Do NOT let employee start work until they return the green slip. | 2. If an employee has received a paycheck from UND since January of the previous year, complete the online Hire in HRMS. If employee has not received a paycheck from UND since January of the previous year, (1) Print off an I-9 form from the Payroll website, (2) Indicate the date the employee will start work in pencil in the blank in Section 2-Certification, (3) PRIOR TO STARTING WORK, instruct the employee to take the form to the Payroll Office (or dept E-Verify site), with identification as listed on the back of the form to prove eligibility for employment (4) When verified, the E-Verify site will provide the new employee with a green slip to return to their department to indicate the employment start date. Do NOT let employee start work until they return the green slip. | 2. If an employee has received a paycheck from UND since January of the previous year, Complete a Job Data Hire form. If employee has not received a paycheck from UND since January of the previous year, (1) Print off an I-9 form from the Payroll website, (2) Indicate the date the employee will start work in pencil in the blank in Section 2-Certification, (3) PRIOR TO STARTING WORK, instruct the employee to take the form to the Payroll Office (or dept E-Verify site), with identification as listed on the back of the form to prove eligibility for employment (4) When verified, the E-Verify site will provide the new employee with green slip to return to their department to indicate the employment start date. If employee is not currently benefited, Payroll will give them a New Employee start work until they return the green slip. |
| <ol> <li>Once the signed graduate contract is returned to<br/>department, complete the online Hire in HRMS, using a<br/>single occupant position. All Graduate students should<br/>be appointed with a Monthly Compensation rate.</li> </ol>                                                                                                    | <ol> <li>Complete the online Hire in HRMS using a start<br/>date no earlier than the date on the green silp and<br/>using a single occupant faculty position number.</li> </ol>                                                                                                    | <ol> <li>Complete the online Hire in HRMS, using a single<br/>occupant position and a start date no earlier than the<br/>date on the green sheet.</li> </ol>                                                                                                    |
| Appoint to a graduate student position number.  Verify that the combocode to be charged is set up under the selected position number. Submit a Position funding form, if necessary. Obtain authorized department signatures for the Position Funding Form and forward to the Budget Office, Stop 8233.                                                                                                    | Verify that the combocode to be charged is set up under the selected position number. Submit a Position funding form, if necessary. Obtain authorized department signatures for the Position Funding Form and forward to the Budget Office, Stop 8233.                                                                                                    | Verify that the combocode to be charged is set up<br>under the selected position number. Submit a Position<br>funding form, if necessary. Obtain authorized<br>department signatures for the Position Funding Form<br>and forward to the Budget Office, Stop 8233.                                                                                                    |
| <ol> <li>Departments are responsible to make sure that<br/>Graduate Students have completed their I-9 form with<br/>the Payroll Office and signed all necessary paperwork<br/>with the Graduate School, including Graduate School<br/>acceptance letters, <u>prior to starting work</u>.</li> </ol>                                                                                                    |                                                                                                    |                                                                                                    |
|                                                                                                    | Obtain authorized signatures and submit to appropriate reviewing authority. Plan ahead - VPAA requires time to review and submit it to Payroll by deadline.                                                                                                    | Obtain authorized signatures and submit to Payroll                                                                                                    |
| When employee terminates, complete the online termination in HRMS.                                                                                                    | When employee terminates, complete the online<br>termination in HRMS.                                                                                                    | When employee terminates, complete the online<br>termination in HRMS.                                                                                                    |
| Required Approvers on Paperwork: Supervisor,<br>Department Head/Chain/Admin or Dean and Graduate<br>School. All are included in the automatic workflow<br>except the department approve that must be added<br>manually.                                                                                                    | Required Approvers on Paperwork: Supervisor,<br>Department Head/Chair/Admin or Dean and VPAA.<br>VPAA signature not required for Medical School and<br>Athletics. All are included in the automatic workflow<br>except the department approve that must be added<br>manually.                                                                                                    | Required Approvers on Paperwork: Supervisor,<br>Department Head/Chair/Admin or Dean and VP (if<br>required). All are included in the automatic workflow<br>except the department approve that must be added<br>manually.                                                                                                    |
| <u> </u>                                                                                                    |                                                                                                    | <u> </u>                                                                                                    |

Special Note: These instructions are also to be used for the following situations: 1) Employees switching departments 2) Employees changing job duties-that would require a Workers' Comp Code change 3) Employees switching between student positions and graduate student positions/lecturers/benefited staff or faculty. Complete online termination in HRMS and then follow the instructions above for the rehire.

Page 2 of 2

3/29/2016

### Student Employment Transition Guide

Process to Transition Student Employees between Academic Year and Summer (Within Same Department and Similar Job Duties)

|                          | (Within Same I                                                                                                    | Department and Similar Job Duties)                                                                                                    | TO 11 C:                                                                                                    |
|--------------------------|----------------------------------------------------------------------------------------------------|----------------------------------------------------------------------------------------------------|----------------------------------------------------------------------------------------------------|
|                          | TO: Workstudy                                                                                                    | TO: Institutional                                                                                                    | TO: Non-Student or<br>Part-time                                                                                                    |
|                          | Student completes the Summer Financial AI d Request Form, which is found online at: und.edu/financial-aid.     Student must accept Federal Work Study on Campus Connection. Department supervisor runs the student through JobX Validator. Student must also be enrolled in a minimum of 6 credits.                                                                                                    | Department supervisor runs the student through JobX Validator. To qualify for institutional employment, a student must. 1) Be registered for at least 1 credit per semester (fall, spring or summer); 2) Have been a student in the previous semester: QR 3) Have registered as a student for the next semester.  Student cannot start working until they are run through                                                                                                    | 1.If employee was a student in the previous<br>semester OR has registered as a student in the next semester. follow institutional Hiring<br>process in previous column. If employee has<br>not been a student and will not be a student,<br>enter Position requisition in AppliTrack to<br>begin recruitment. Follow HR guidelines for<br>hiring contingent on proof of employment |
| FROM:                    | <ol><li>Student cannot start working until they are run through<br/>the JobX Validator.</li></ol>                                                                                                    | the JobX Validator.  3. Same position number can be used. Use H01 Earnings code and combocode on timesheets. If using Kronos,                                                                                                    | eligibility.                                                                                                    |
| Workstudy                | Same position number can be used for summer and academic year. Continue to use H14 Earnings code and NO                                                                                                    | remember to change earnings code to HD1 and account code.                                                                                                    | See New Hire Process by Employee Type<br>chart for hire process. Chart can be found at:<br>http://und.edu/finance-operations/                                                                                                    |
|                          | combocode on timesheets.  4. No paperwork is required for HR or Payroll.                                                                                                    | 4. No online Hire is required. Submit a Position Funding<br>form to Payrol, only if the combocode that will be used to pay<br>the student has not been set up under the student's position<br>number, or if funding needs to be changed for Budget                                                                                                    | human-resources-payroll/managers-toolbox/<br>new-hire-transition-guide.pdf.                                                                                                    |
|                          | "Reminder that once an employee graduates they are no longer able to work under student employment.                                                                                                    | purposes.  "Reminder that once an employee graduates they are no longer able to work under student employment.                                                                                                    |                                                                                                    |
|                          | <ol> <li>Student completes the Summer Financial Aid Request<br/>Form which is available online at: und.edu/financial-aid.</li> <li>Student must accept Federal Work Study on<br/>CampusConnection. Department supervisor runs the student<br/>through JobX Validator. Student must also be enrolled in a<br/>minimum of 6 credits.</li> </ol>                                                                                                    | <ol> <li>Department supervisor runs the student through JobX<br/>Validator. To qualify for institutional employment, a student<br/>must: 1) Be registered for at least 1 credit per semester<br/>(fall, spring or summer); 2) Have been a student in the<br/>previous semester: <u>OR</u> 3) Have registered as a student for the<br/>next semester.</li> </ol>                                                                                                    | enter Position requisition in AppliTrack to<br>begin recruitment. Follow HR guidelines for                                                                                                    |
| FROM:                    | <ol> <li>Student cannot start working until they are run through<br/>the JobX Validator.</li> <li>If the Position number that the student is currently being<br/>paid on is set up for Workstudy (Dept Budget Table has lines<br/>set up specifically for H14 earnings), no paperwork is<br/>required for HR or Payroli.</li> </ol>                                                                                                    | Student cannot start working until they are run through<br>the JobX Validator.     Same position number can be used for summer and<br>academic year.                                                                                                    | hiring contingent on proof of employment<br>eligibility.  2. See New Hire Process by Employee Type<br>chart for hire process. Chart can be found at:                                                                                                    |
|                          | 4. If the Position is NOT set up for Workstudy - Contact the Budget Office to set up Workstudy on the position, or a termination from the non-workstudy position and Job Data Hire form to a workstudy position is required.  5. Use H14 Earnings Code and NO combocode on Timesheets. Verify H14 and correct Home Labor account is                                                                                                    | 4. No online Hire is required. Submit a Position Funding form to Payroli, only if the combocode that will be used to pay the student has not been set up under the student's position number.  5. Use HD1 Earnings Code and combocode on Timesheets and Kronos.                                                                                                    | http://und.edu/finance-operations/<br>human-resources-payroll/managers-toolbox/<br>new-hire-transition-guide.pdf.                                                                                                    |
|                          | set up on Kronos.  "Reminder that once an employee graduates they are no longer able to work under student employment.                                                                                                    | "Reminder that once an employee graduates they are no longer able to work under student employment.                                                                                                    |                                                                                                    |
| FROM:<br>Non-<br>Student | 1. Student completes the Summer Financial AId Request Form which is available online at: und.edu/financial-aid. Student must accept Federal Work Study on Campus Connection. Department supervisor runs the student through JobX Validator. Student must also be enrolled in a minimum of 6 credits.  2. Student cannot start working until they are run through the JobX Validator.  3. Submit an online termination to terminate Non-student, part-time position.  4. Complete an online Hire, using a student pool position, with Workstudy funding. Submit a Position Funding form only if adding or deleting combocodes, or if changing dollar amounts for the position for Budget purposes.  5. Use H14 Earnings Code and No combocode on timesheets. Verify H14 and correct Home Labor account is set up in Kronos. | 1. Department supervisor runs the student through JobX Validator. To qualify for institutional employment, a student must. 1) Be registered for at least 1 credit per semester (fall, spring or summer); 2) Have been a student in the previous semester. QR 3) Have registered as a student for the next semester.  2. Student cannot start working until they are run through the JobX Validator.  3. Submit an online termination to terminate Non-student, part-time position.  4. Complete an online Hire, using a student pool position.  5. Submit a Position Funding form only if adding or deleting combocodes, or if changing dollar amounts for the position for Budget purposes.  5. Use H01 Earnings Code with appropriate Combo Code on timesheets. Verify H01 and correct Home Labor account is set up in Kronos. | No Action Required.  Lact Update: 3/24/2018                                                                                                    |
|                          |                                                                                                    |                                                                                                    |                                                                                                    |

Special Note: These instructions are <u>not</u> to be used for the following situations: 1) Employees switching departments 2) Employees changing job duties-that would require a Workers' Comp Code change 3) Employees switching between student positions and graduate student positions/lecturers/benefited staff or faculty 4) Employees who have never been a student and were hired as a non-student and now qualify as a student. A termination and hire must be processed. See New Hire instructions.

**Student Transition Guide** 

# University of North Dakota 2016 Payroll Dates

| Pay Day           | Reporting Dates                    | Due Dates for     | Due Dates for     |
|-------------------|------------------------------------|-------------------|-------------------|
|                   |                                    | Payroll Forms     | Salaried Leave &  |
|                   |                                    |                   | Hourly Time Slips |
| January 15,2016   | December 16 to December 31, 2015   | January 4,2016    | January 5,2016    |
| January 29,2016   | January 1 to January 15, 2016      | January 19,2016   | January 20,2016   |
| February 12,2016  | January 16 to January 31, 2016     | February 01,2016  | February 2,2016   |
| February 29,2016  | February 1 to February 15, 2016    | February 16,2016  | February 17,2016  |
| March 15,2016     | February 16 to February 28, 2016   | March 1,2016      | March 2,2016      |
| March 31,2016     | March 1 to March 15, 2016          | March 16,2016     | March 17,2016     |
| April 15,2016     | March 16 to March 31, 2016         | April 1,2016      | April 4,2016      |
| April 29,2016     | April 1 to April 15, 2016          | April 18,2016     | April 19,2016     |
| May 13,2016       | April 16 to April 30, 2016         | May 2,2016        | May 3,2016        |
| May 31,2016       | May 1 to May 15, 2016              | May 16,2016       | May 17,2016       |
| June 15,2016      | May 16 to May 31, 2016             | June 1,2016       | June 2,2016       |
| June 30,2016      | June 1 to June 15, 2016            | June 16,2016      | June 17,2016      |
| July 15,2016      | June 16 to June 30, 2016           | July 1,2016       | July 5,2016       |
| July 29,2016      | July 1 to July 15, 2016            | July 18,2016      | July 19,2016      |
| August 15,2016    | July 16 to July 31, 2016           | August 1,2016     | August 2,2016     |
| August 31,2016    | August 1 to August 15, 2016        | August 16,2016    | August 17,2016    |
| September 15,2016 | August 16 to August 31, 2016       | September 1,2016  | September 2,2016  |
| September 30,2016 | September 1 to September 15, 2016  | September 16,2016 | September 19,2016 |
| October 14,2016   | September 16 to September 30, 2016 | October 3,2016    | October 4,2016    |
| October 31,2016   | October 1 to October 15, 2016      | October 17,2016   | October 18,2016   |
| November 15,2016  | October 16 to October 31, 2016     | November 1,2016   | November 2,2016   |
| November 30,2016  | November 1 to November 15, 2016    | November 16,2016  | November 17,2016  |
| December 15,2016  | November 16 to November 30, 2016   | December 1,2016   | December 2,2016   |
| December 30,2016  | December 1 to December 15, 2016    | December 16,2016  | December 19,2016  |

This schedule is provided for your use in processing payroll for the calendar year 2016. Pay days are the 15<sup>th</sup> of each month (or the last work day prior to the 15<sup>th</sup>) and the last work day of each month. Paperwork not received in Payroll by the due date will be held until the next pay day.

Please submit paperwork as early as possible.

Payroll Dates Calendar